# The TINE Control System

#### Overview + Notes on Release 4.0

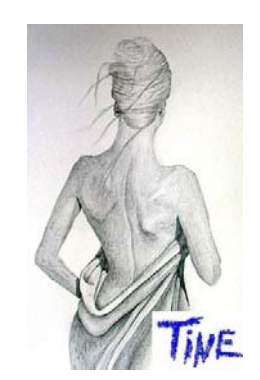

#### First, some general observations

#### ■ A Control System is more than

- П clicking a button "here" and making something happen "there".
- □ taking data "there" and displaying it "here".
- Every aspect of the machine/facility under control should be part of the control system.
	- □ What do you mean "off-line" analysis? (Why isn't it on-line?)
	- $\Box$  If the "going gets tough", does the control system quit?
- The Control System can have different flavors
	- $\Box$ Different platforms, io busses, etc.
	- $\Box$  Different "control systems"
		- If TINE and EPICS are used to control a machine, then the control system is "TINE and EPICS" not TINE or EPICS.
- F. The Presentation layer shall not be ignored!

#### Control Systems

(one way or another) have to deal with …

- $\mathcal{C}_{\mathcal{A}}$ **Distributed** end points and processes
- $\mathbb{R}^2$ **Data Acquisition** (front end hardware)
- $\mathcal{C}_{\mathcal{A}}$ **Real-time** needs (where necessary)
- $\mathcal{C}_{\mathcal{A}}$ **Process control** (automation, feedback)
- $\mathbb{R}^2$ **Central Services** (Archive, Alarm, Name Resolution, …)
- $\mathcal{C}_{\mathcal{A}}$ **Security** (who's allowed to do what from where?)
- $\mathcal{C}_{\mathcal{A}}$ **States** (Finite State Machines, sequencing, automation…)
- M. **Time synchronization** (time stamps, cycle ids, etc.)
- $\mathcal{C}_{\mathcal{A}}$ **Databases** (configuration, machine data, post-mortem data, ...)
- $\mathcal{C}_{\mathcal{A}}$ **Statistics** (control system itself, operation, …)
- M. **Logging** (central, local, application, …)
- $\mathcal{C}_{\mathcal{A}}$ **Data transport** (data flow, *control system protocol*, scalability)

#### Control Systems Protocols …

П How to move information efficiently (does it scale?) ….

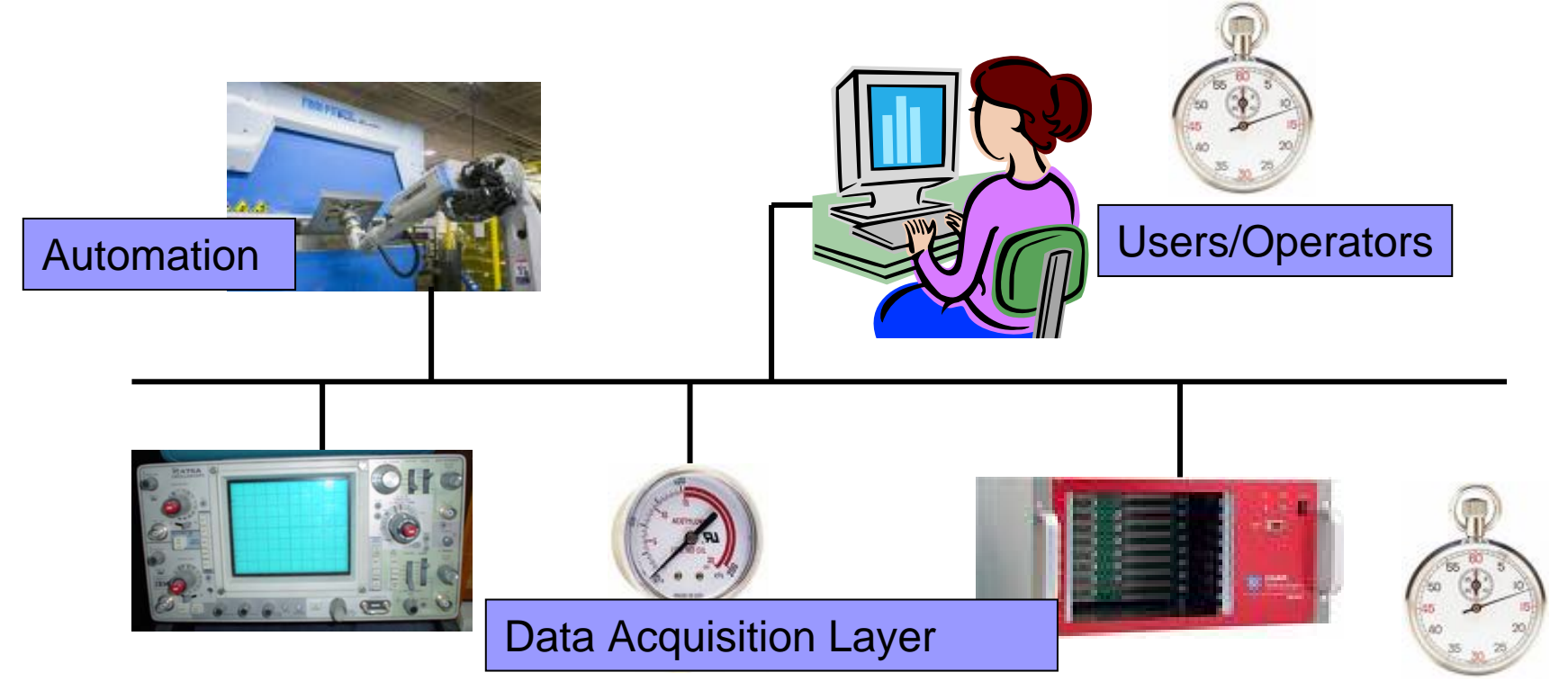

current Data timestamp: Sat Feb 3 16:50:45 2007 666 msec (UTC: 1170517845.666)

#### TINE Bells and Whistles …

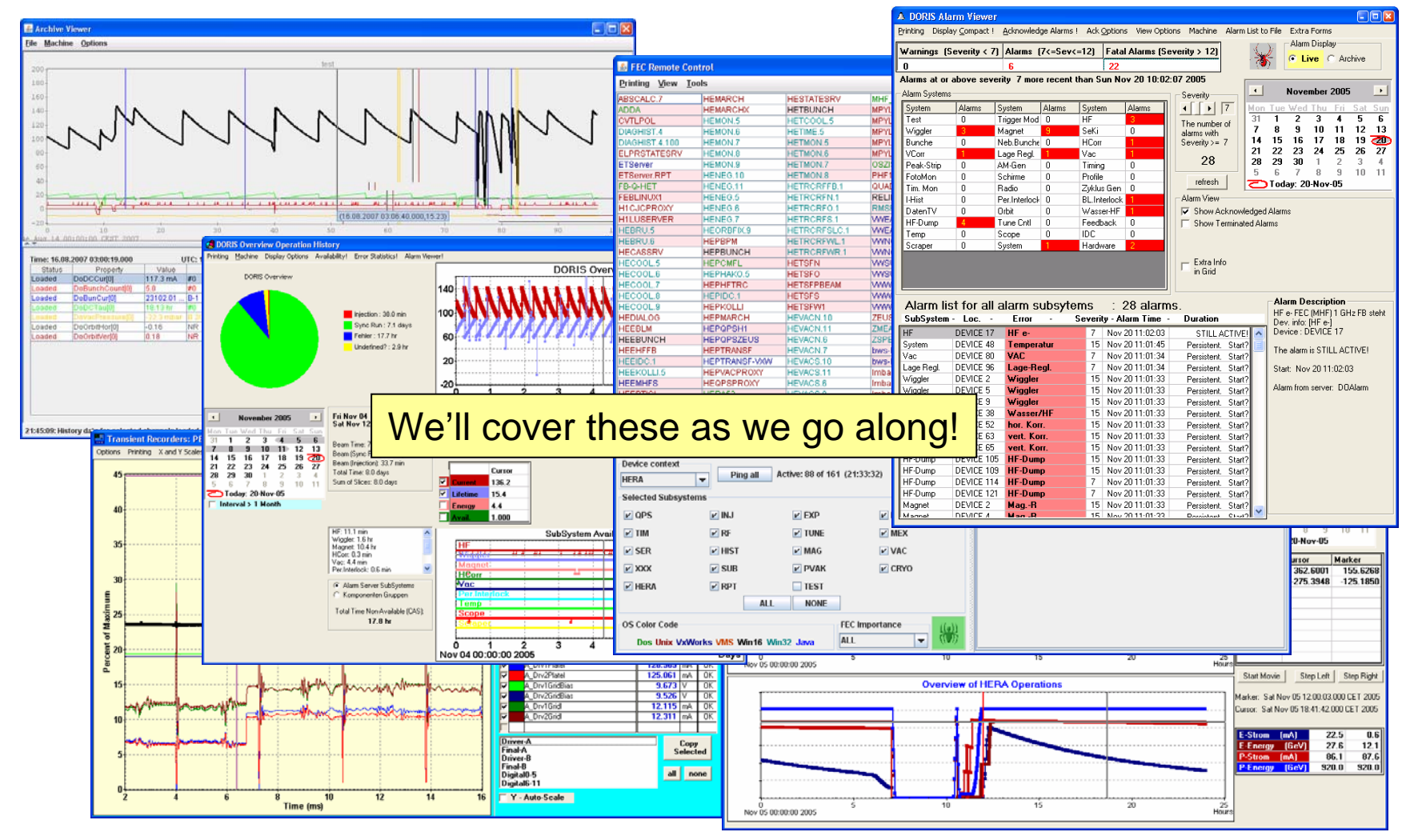

## TINE\* : multi-platform

#### **n** DOS

- Win16, Win32 (9x, NT, 2K, XP, …), Win64 ?
- Unix (Solaris, HP, OSF, SGI, Ultrix, ...)
- Linux, FreeBSD (32 bit, 64 bit)
- ELINOS
- MAC OS X
- VxWorks
- VMS (Vax, Alpha)
- LynxOS
- NIOS (plugs, single-threaded LWIP, ...)
- **Java**

### TINE: multi-protocol

- IPX (dead and no one has noticed?)
- **UDP** (most common)
- TCP/IP (upon request)
- Pipes (client-server on same UNIX machine)
- Windows Messages (client-server on same Windows machine)

### TINE: multi-architecture

#### ■ Client-Server (classic)

- □ Transaction based
- $\Box$ Synchronous data access only

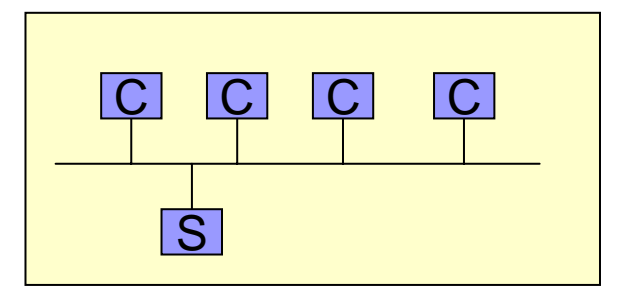

- $\Box$ The "**N-Client**" Problem ? (do threads help?)
- □ ExecLink("/HERA/BPM/WL167MX","ORBIT.X", …)

#### ■ Publisher-Subscriber (nearly classic)

#### □ **Connection Tables !**

- □ Synchronous/Asynchronous data access
- $\Box$ The "**10N-Client**" Problem ?
- □ AttachLink(…, CM\_REFRESH, 1000, linkCb)
- □ Callback events !

## TINE: multi-architecture

#### **Producer-Consumer**

- $\Box$ Asynchronous data messages (Multicast)
- $\Box$ The "**N-Producer**" Problem ?

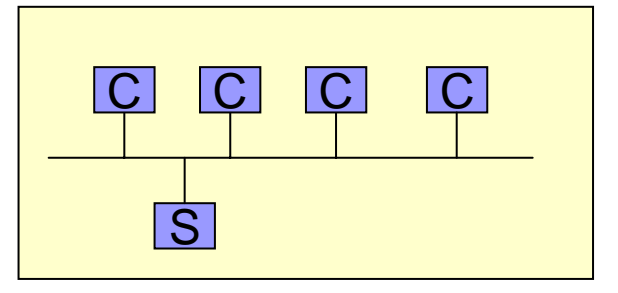

- $\Box$ recvNetGlobal("HPMAGEN") or
- $\Box$ AttachLink("HPMAGEN",…,CM\_RECEIVE, 1000, linkCb)

#### ■ Publisher-Consumer (Producer-Subscriber?)

- $\Box$ Like Publisher-Subscriber but:
- $\Box$ Multicast group is a single connection Table entry
- $\Box$ **N = 1 !!!**
- $\Box$ AttachLink(…,CM\_REFRESH|CM\_NETWORK,1000, linkCb)

## TINE Core:

■ Kernel written in C (straight-up) □ Just like your operating system! □ OO APIs are on top of this ■ Network transport based on sockets □ So are CORBA, SunRPC, ChannelAccess ■ Java kernel written in java No JNI (except CDI interface)

#### TINE Servers (Publishers, Producers)

#### ■ A Front End Controller (FEC) :

□ Has one or more **Equipment Modules** (device servers)

- *Handles requests* for data and commands
- Has a *well-known identity*
- Has a unique *export name* for each running instance
- Is *always running*
- Can be a member of a device *Group*

#### TINE Clients (Subscribers, Consumers)

**TINE Client Process:** *anonymous* -> i.e. Not known to the system *Not unique* Can *come and go*

## TINE Naming Convention

- × Hierarchical
- × Device is specified by :
	- $\Box$ **Device Context** (*Facility* in DOOCS, *Domain* in TANGO)
	- $\Box$  **Device Server** (or **Group**) (*Device* in DOOCS, *Family* in TANGO)
	- $\Box$ **Device Name** (*Location* in DOOCS, *Member* in TANGO)
- × Data endpoint is specified by:
	- $\Box$  **Property** (*Property* in DOOCS, Attribute/Command in TANGO)
		- Are really 'methods' or 'calls'

Note: **Device Subsystem** is not part of the name space, but is a browseable element!

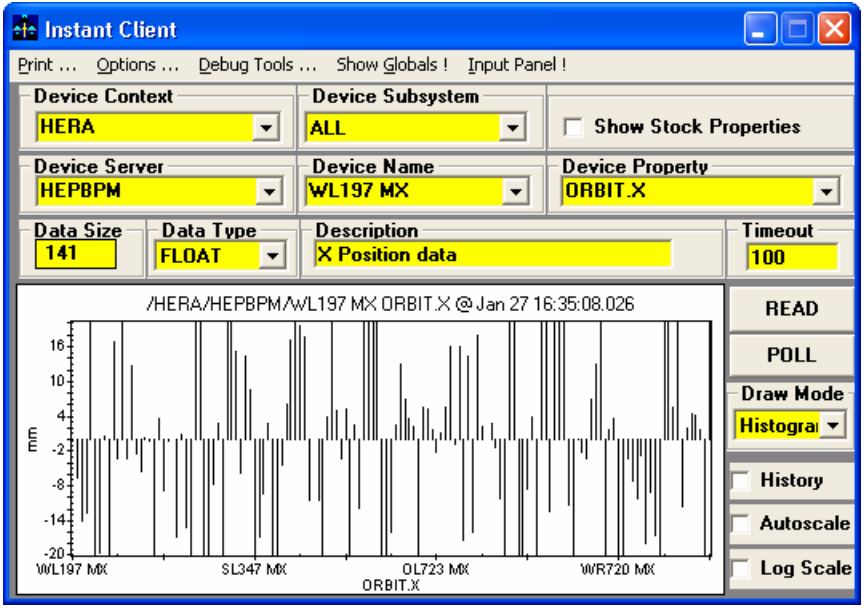

## TINE ENS: Plug and Play

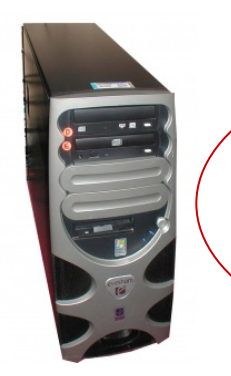

I want to be known to the system as "BPM.P" in the context "HERA"

Does BPM.P already exist for HERA?

-> **Yes** : Is same address as already registered?

-> **Yes**: **Accept** and increment reboot count

-> **No**:

Is the currently listed BPM.P for HERA running ?

**Yes** : **Refuse** and send "in-use" message

**No : Ac cept** and update database

-> **No** : **Accept** and update database

Equipment Name Server (ENS)

• Forward accepted requests to secondary name servers

## Plug and Play (joining a group)

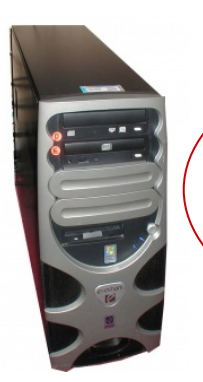

I want to be known to the system as "ERF.WL" in the context "HERA" and join the group "EHF"

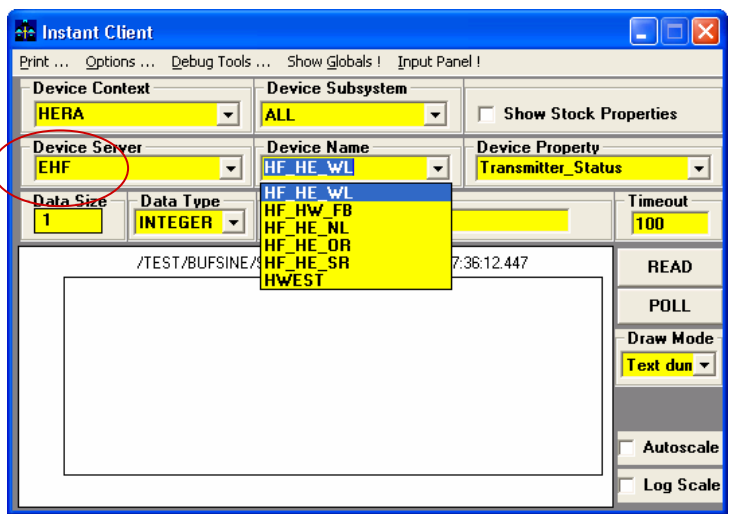

- ERF.WL registers with ENS as before
- ERF.WL registers group EHF with GENS Does group EHF exist ?

#### **Yes**:

Is ERF.WL a member?

**Yes**: Update device list if different **No**: join group

#### **No**:

Create Group and register Group as Server in Context HERA with the ENS

- Clients see a "Server" called "EHF"
- Selected Device is redirected to the appropriate physical server.

#### Address Redirection

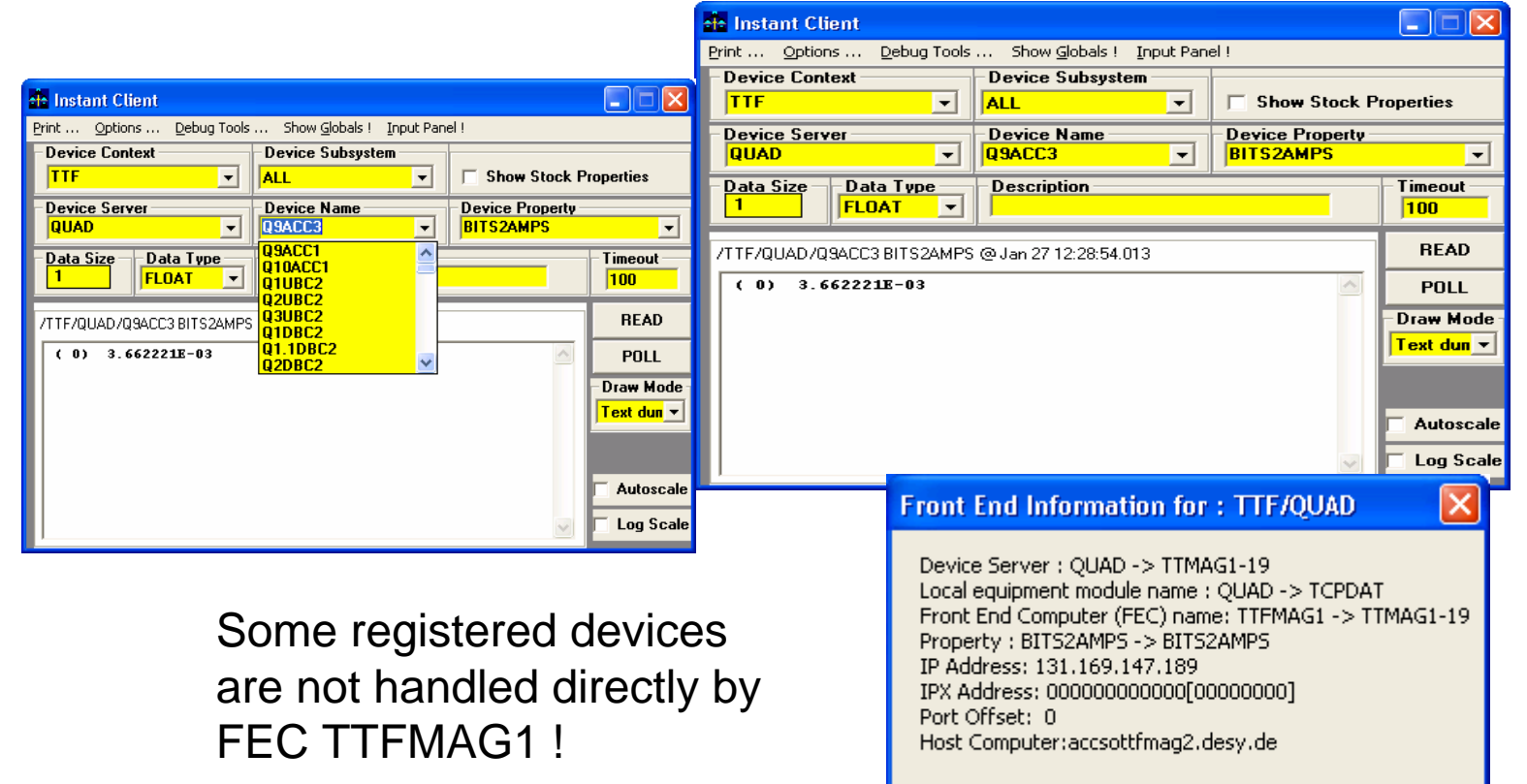

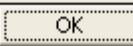

## TINE Data Types

- F. Primitives (byte, short, int\*, long\*, float, double, char\*)
- L. Fixed-length Strings ("NAME8", "NAME16", "NAME32", …)
- F. Doublets (FLTINT, "INTINT", "DBLDBL", "NAME32INT", …)
- F. Triplets ("FLTINTINT", "NAME16FLTINT", …)
- F. Quadruplets ("FLTINTINTINT", "INTINTINTINT", …)
- F. Specials ("USTRING", "UNAME", SPECTRUM, VIDEO…)
- F. **User-defined "Tagged Structures" !!!**
	- □ Structure registered at both ends (client, server)
		- Client can 'discover' structure fields !

### TINE Tagged Structures

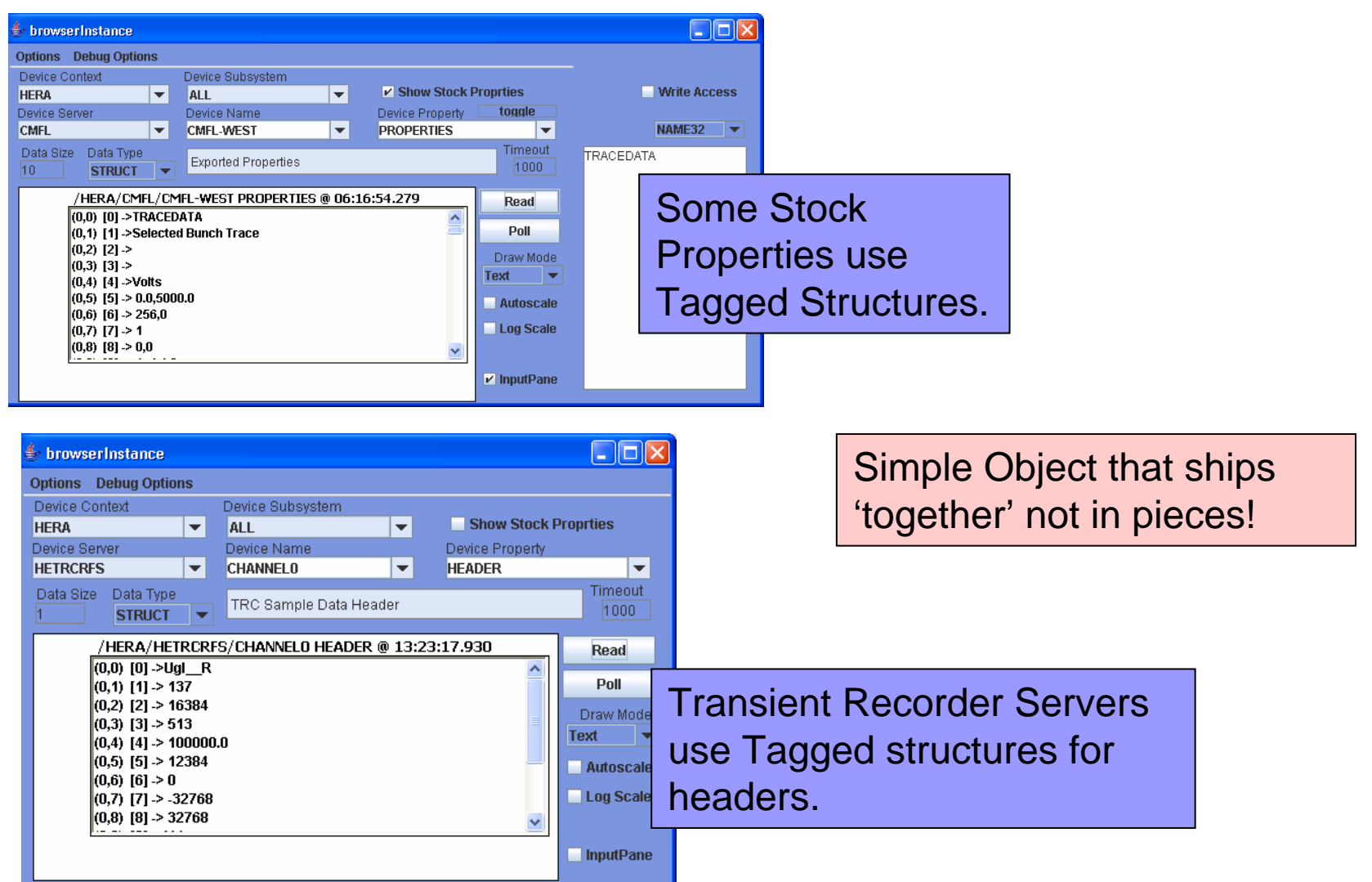

### TINE Tagged Structures

#### $\frac{1}{2}$  this must follow the order of the structure explicitly! \*/

if (addFieldToStruct("SineInfo",OFFSETIN(SineInfo,amplitude),1,CF\_FLOAT,"amplitude")) quit(1);

if (addFieldToStruct("SineInfo",OFFSETIN(SineInfo,frequency),1,CF\_FLOAT,"frequency")) quit(1);

- if (addFieldToStruct("SineInfo",OFFSETIN(SineInfo,noise),1,CF FLOAT,"noise")) quit(1);
- if (addFieldToStruct("SineInfo",OFFSETIN(SineInfo,phase),1,CF\_FLOAT,"phase")) quit(1);
- if (addFieldToStruct("SineInfo",OFFSETIN(SineInfo,numberCalls),1.CF LONG,"numberCalls")) quit(1);
- if (addFieldToStruct("SineInfo".OFFSETIN(SineInfo.description).64.CF TEXT."description")) quit(1):
- $/*$  terminate the structure definition like this! \*/
- if (sealTaggedStruct("SineInfo",sizeof(SineInfo),NUM\_DEVICES)) quit(1); P.

#### Registered at Server

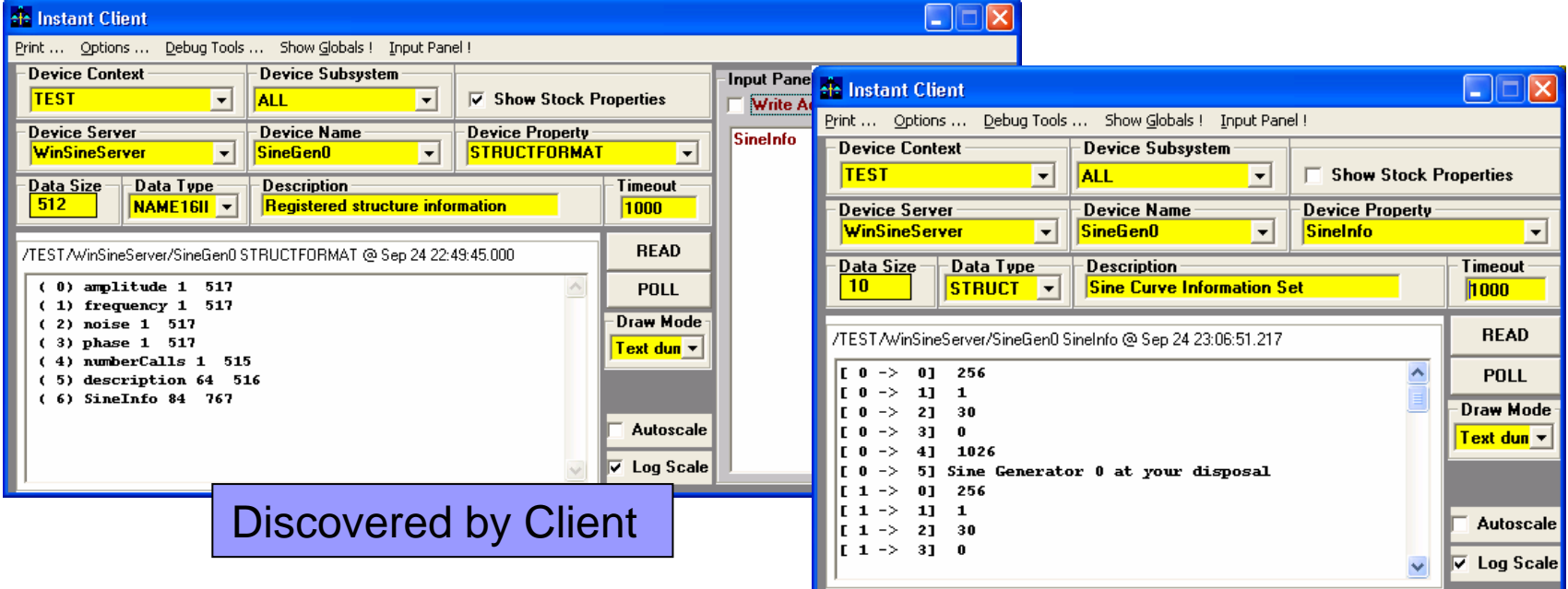

## TINE Array Types

- **AT\_UNKNOWN** type not given
- AT\_SCALAR → just a number
- 
- **AT\_DOUBLE** a double array
- **AT\_CHANNEL** attribute
- 
- 
- AT\_SINGLE  **a single column array** 
	-
	-
	- $\Box$  array elements refer to device channels
	- $\Box$  display as histogram (only y-axis units)
- **AT\_SPECTRUM (AT\_TRACE, AT\_WAVEFORM)** attribute
	- $\square$  array elements define a trace
	- $\Box$  display as line trace (y-axis and x-axis units)
- **AT\_STRUCTURED (AT\_COLLECTION)** attribute
	- $\Box$  array elements define a collection of things with the same data type
	- $\square$  display type unknown
- **AT IMAGE** 
	- ATL  **a byte blob defining an image**

### TINE: Getting started …

- How do I make a TINE Server?
- **How do I connect to my hardware?**
- How do I access the data from my server?

#### TINE API (Application Programmer's Interface)

- C, C++
- VB
- **Java**
- C#, VB.NET (rudimentary, but more coming soon!)
- Qt, Lazarus (Visual Pascal) anybody interested?
- Command line scripts
- Plus …

#### TINE and MatLab …

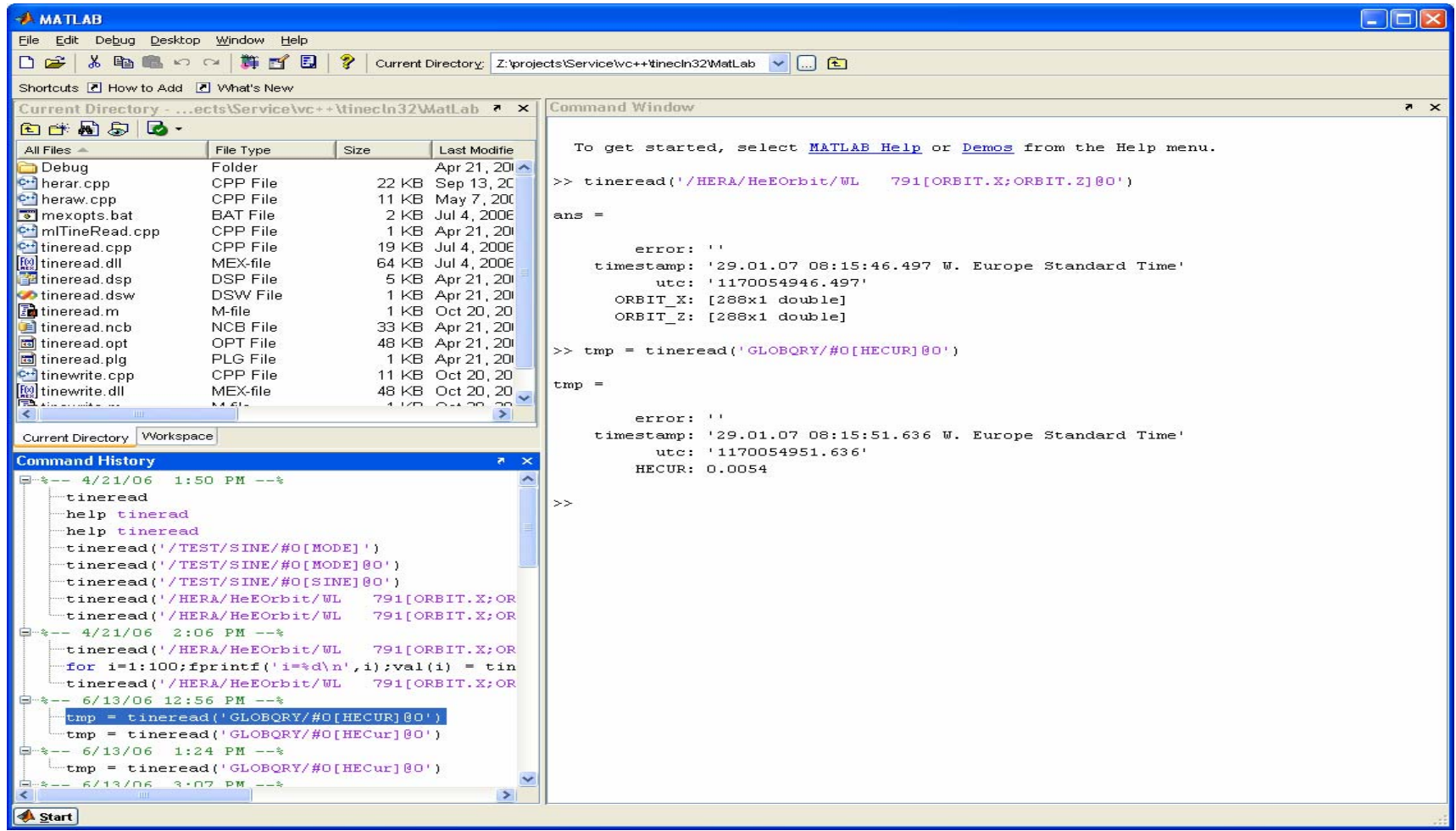

#### TINE and LabView …

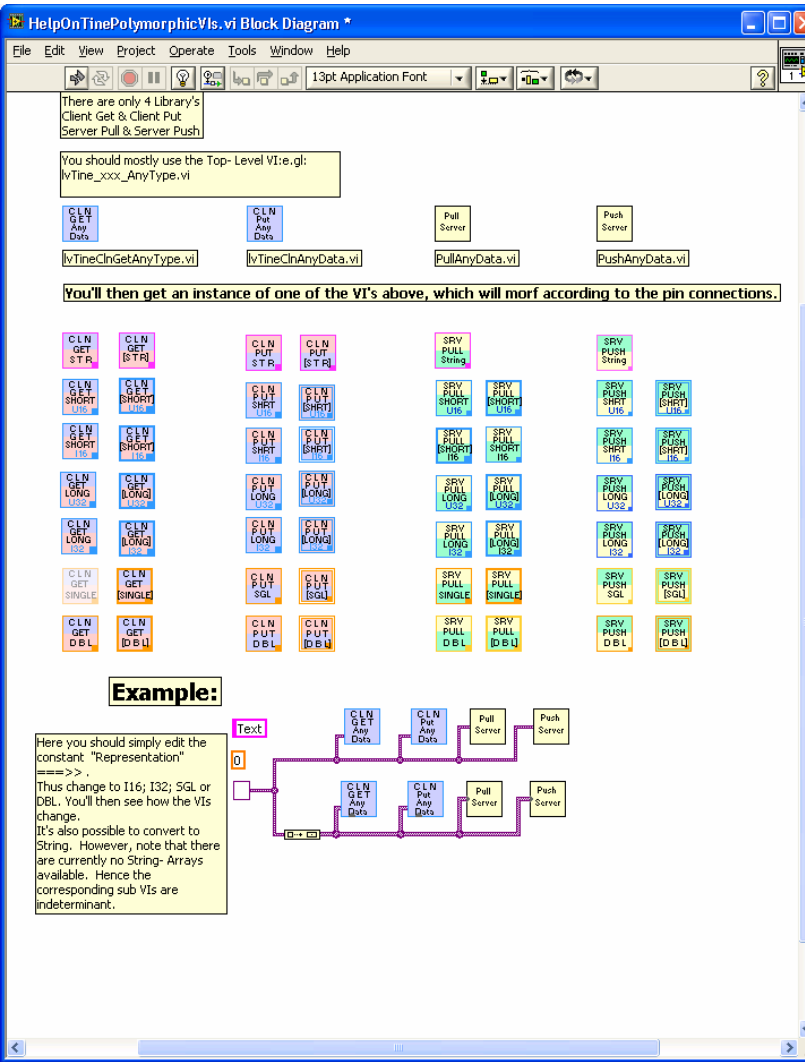

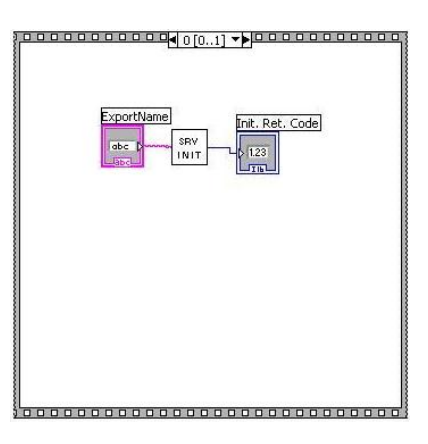

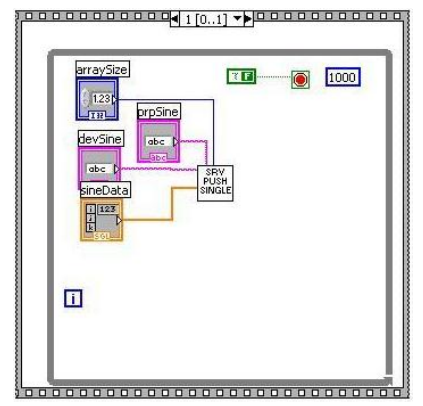

#### TINE Server Wizard Panel

#### (Jump-start your server application!)

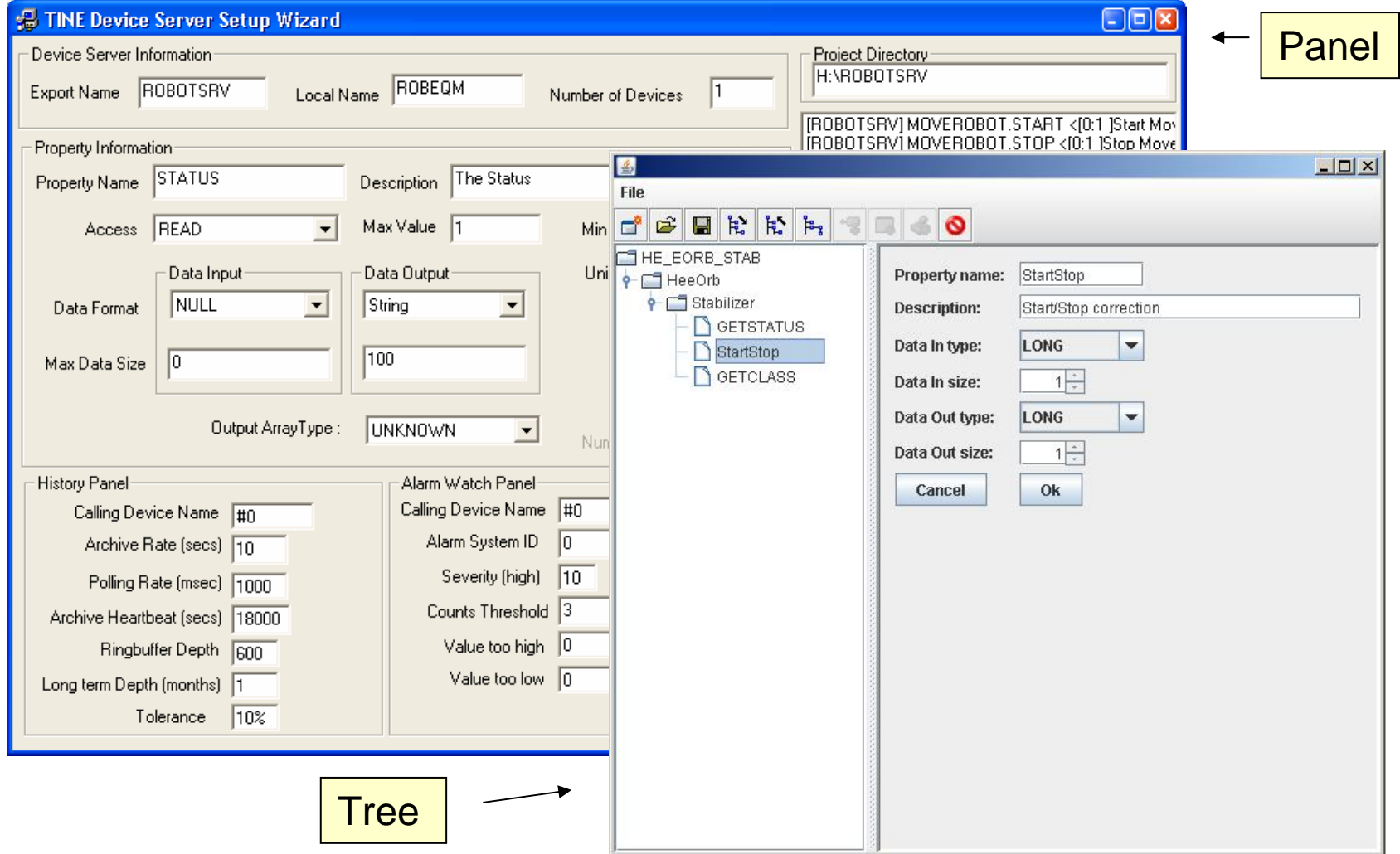

### Generated Code Example (C)

#### Call handler

```
int robegm(char *devName,char *devProperty, DTYPE *dout, DTYPE *din,shoft access)
-{
 int devnr, prpid, i, cc;
 short 1 startbutton[PRP STARTBUTTON SIZE];
 short 1 moverobot start;
 /* TODO: If READ properties take input data, include code to examine the
          If different actions need to be taken at the start or end of a 1
 /*
                                                                           CA_READ
           'access' parameter against CA FIRST or CA LAST.
  /*
          If allow format overloading (you return different data according
  /*
  /*
          format), then replace calls to putDataFromShort() etc with the o
                                                                           CA_WRITE
 prpid = GetPropertyId(ROBEQM_TAG, devProperty);
                                                                           CA_FIRST
 switch (prpid)
   case PRP_STARTBUTTON:
       if (access&CA WRITE)
                                                                           CA_LAST
       -5
         if (din-\text{dArrayLength} > 0)CA HIST
                                                                           CA_ALARM
```
…

### TINE: Connecting to Hardware

- Okay, I've gotten started
- Now how do I connect to my hardware?

### TINE Device Layer

- Middle layer Servers acquire data from other Servers (not connected to hardware)
- "Do it yourself" + your hardware API
- EPICS IOCs (asyn drivers) + Epics2Tine
- LabView IVIs + TINE LabView
- DOOCS + (turn on that TINE thread!)
- CDI (Common Device Interface) !!! **TICOM** (TINE CanOpen Manager)

#### CDI:Petra3/EMBL Motor Server with Beckhoff PLCs

- $\overline{\phantom{a}}$ Bus Plugs (ADS DLL) for Beckhoff PLCs for Windows
- $\mathcal{L}_{\mathcal{A}}$ A PLC program (Motor and div IOs) in TwinCat
- $\mathbf{r}$ Use template in CDI database to register devices at initialization:

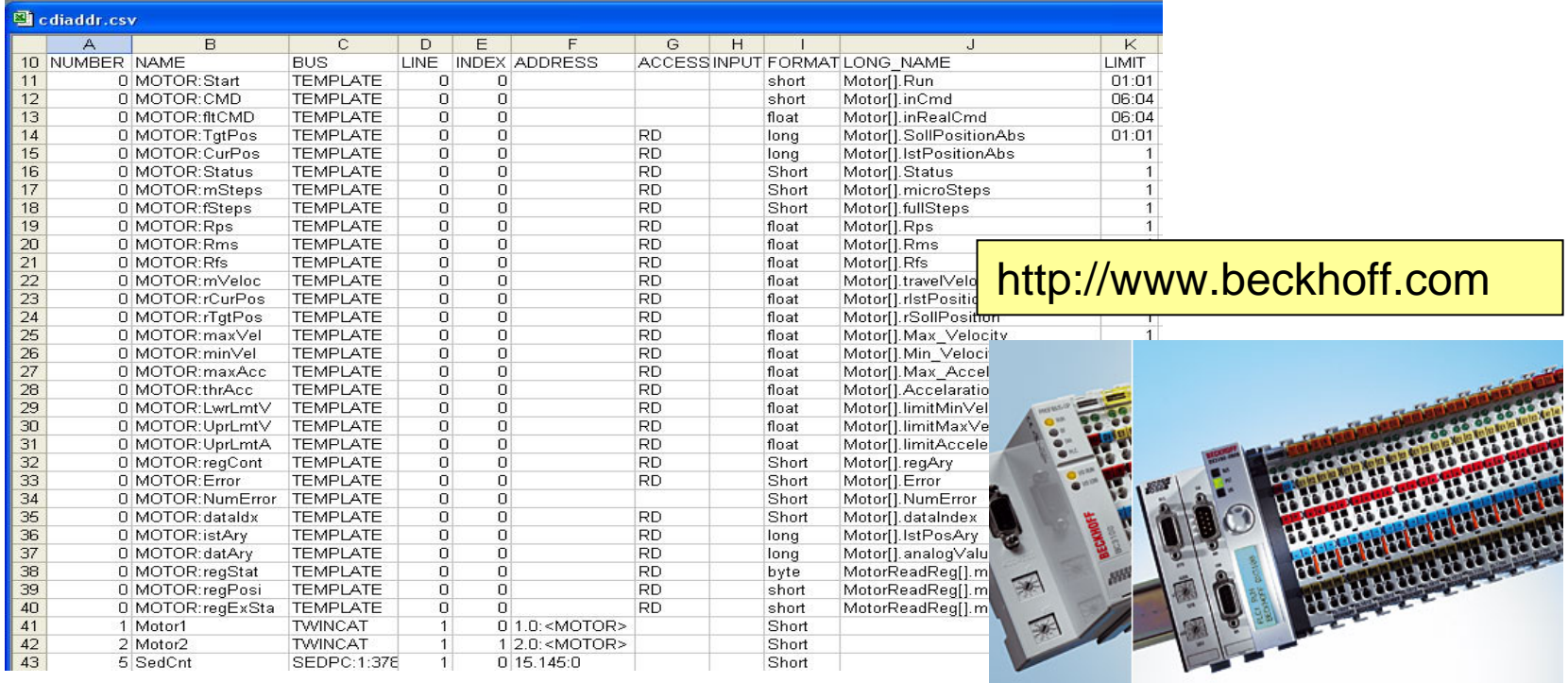

## CDI API Details

#### $\mathcal{L}_{\mathcal{A}}$ **Device Name** (name or number):

- $\Box$ "/localhost/cdi/#1"
- $\Box$ "/localhost/cdi/#1-#100"
- $\Box$ "/localhost/cdi/#1,#3-#10,#99"
- $\Box$ "/localhost/cdi/pump1 – pump100"
- …

#### Ξ **Device Properties** (methods)

- $\Box$ "RECV"
- "SEND"
- "RECV.SEND.ATOM"
- "SEND.RECV.ATOM"
- "RECV.CLBR"
- "SEND.RECV.CLBR"
- "BUSADDR"
- "BUSNAME"
- "BUSSCAN"
- "BUSERRORS"
- …
- $\mathcal{L}_{\rm{max}}$  **Templates** + Property-Query Precedence
	- $\Box$ Device Name "dev1.field1" provides Property "field1" with a property specific device list.

Can Use Device Name or Device Number !

Read/Write Raw or Calibrated data

Atomic pair-wise access

Device information

### CDI API Details

#### You get a (Hardware) Device Server for free!

Template Devices:

"abcd.xyz"

refactored into Property Query precedent List =>

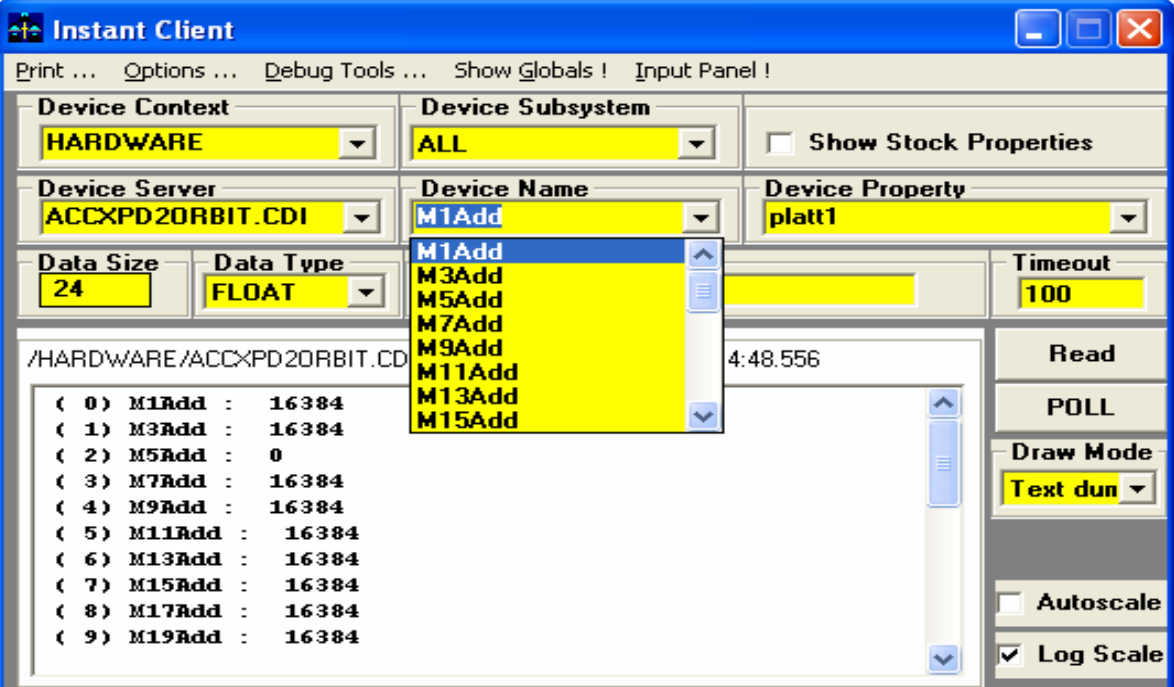

#### TICOM (TINE CanOpen Manager)

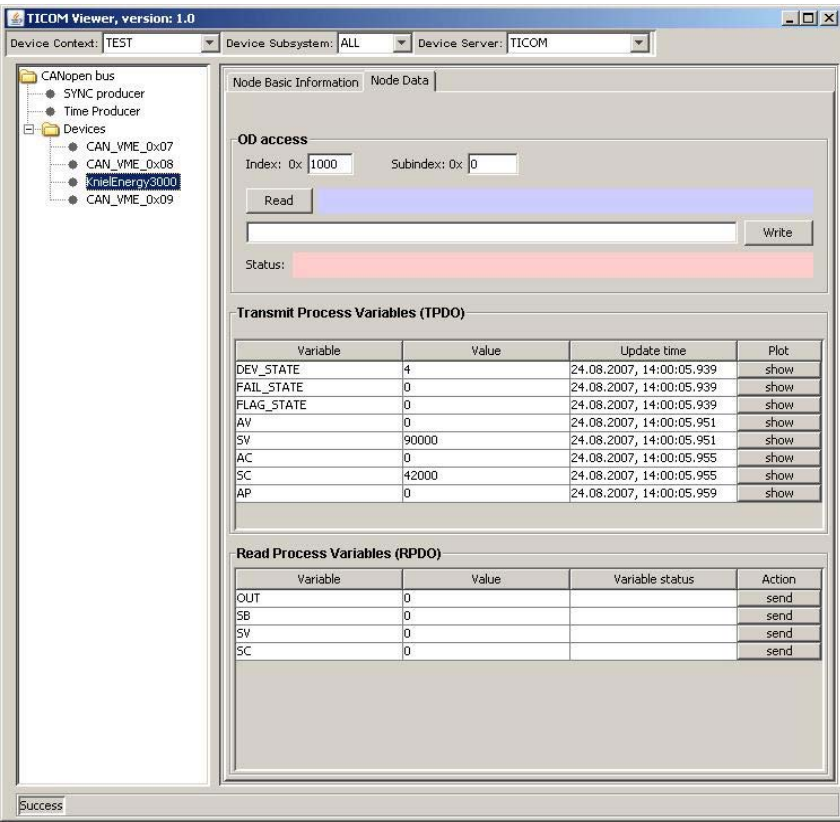

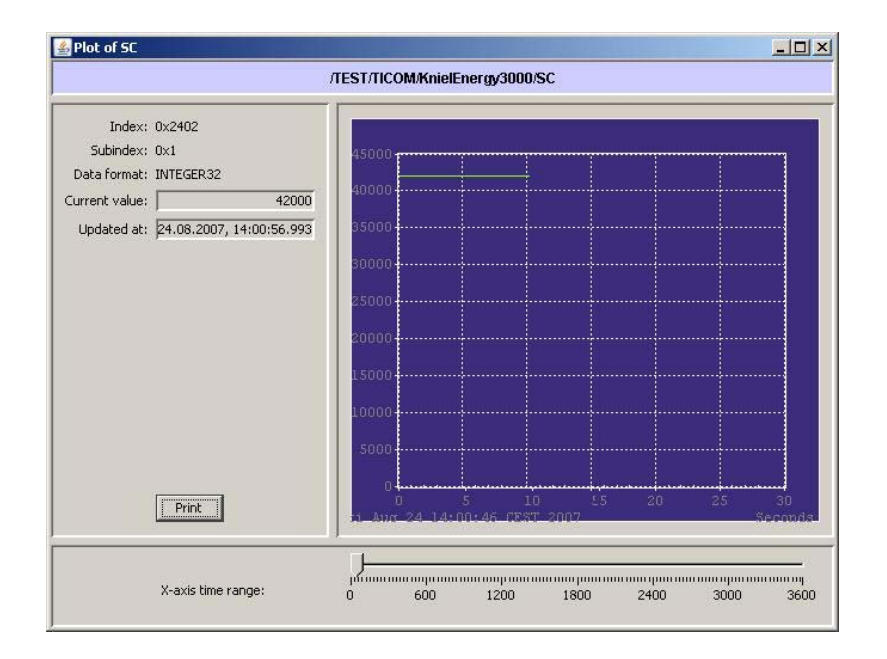

#### TINE: Getting Data from a Server

- Okay, I've got a server
- And it's connected to my hardware
- How do I access the data?

#### A Word or Two About the Client API …

■ Fundamental API is : Link based and Not Channel based ! **NOT** 'get', 'set', and 'monitor' !!! Think of 'calls' a la RPC or RMI …□ Synchronous data acquisition □ Asynchronous data acquisition

■ Callbacks, events

### Client API: Synchronous Calls

**ExecLink**(devName, devProperty, dout, din, access, timeout)

## Client API: Synchronous Calls

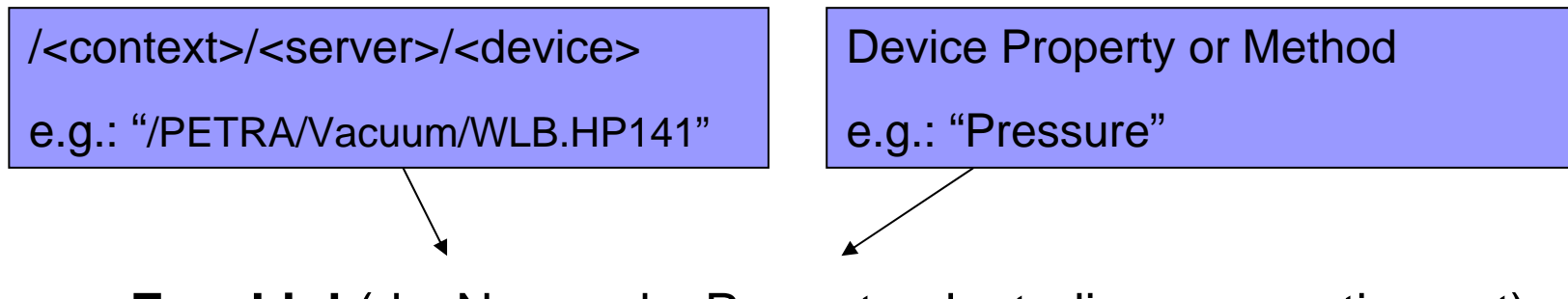

**ExecLink**(devName, devProperty, dout, din, access, timeout)
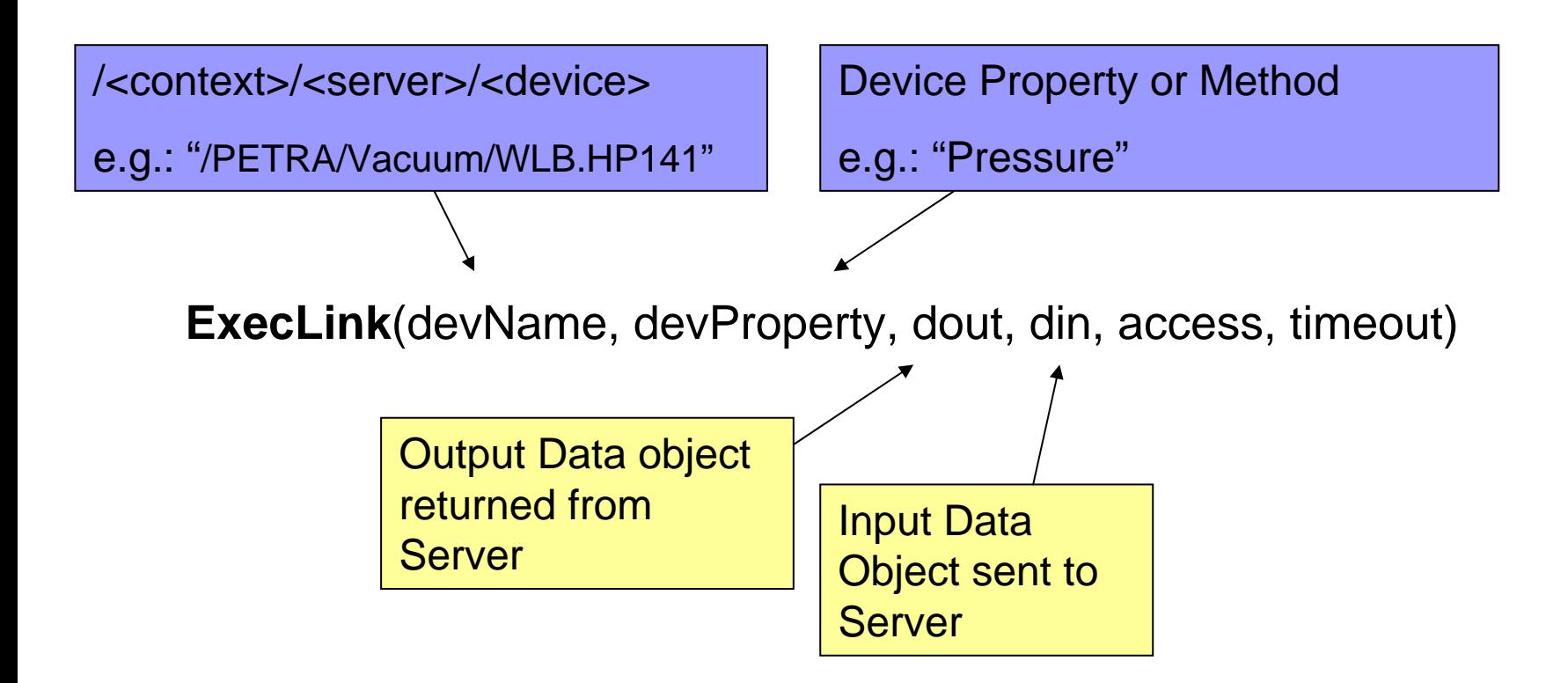

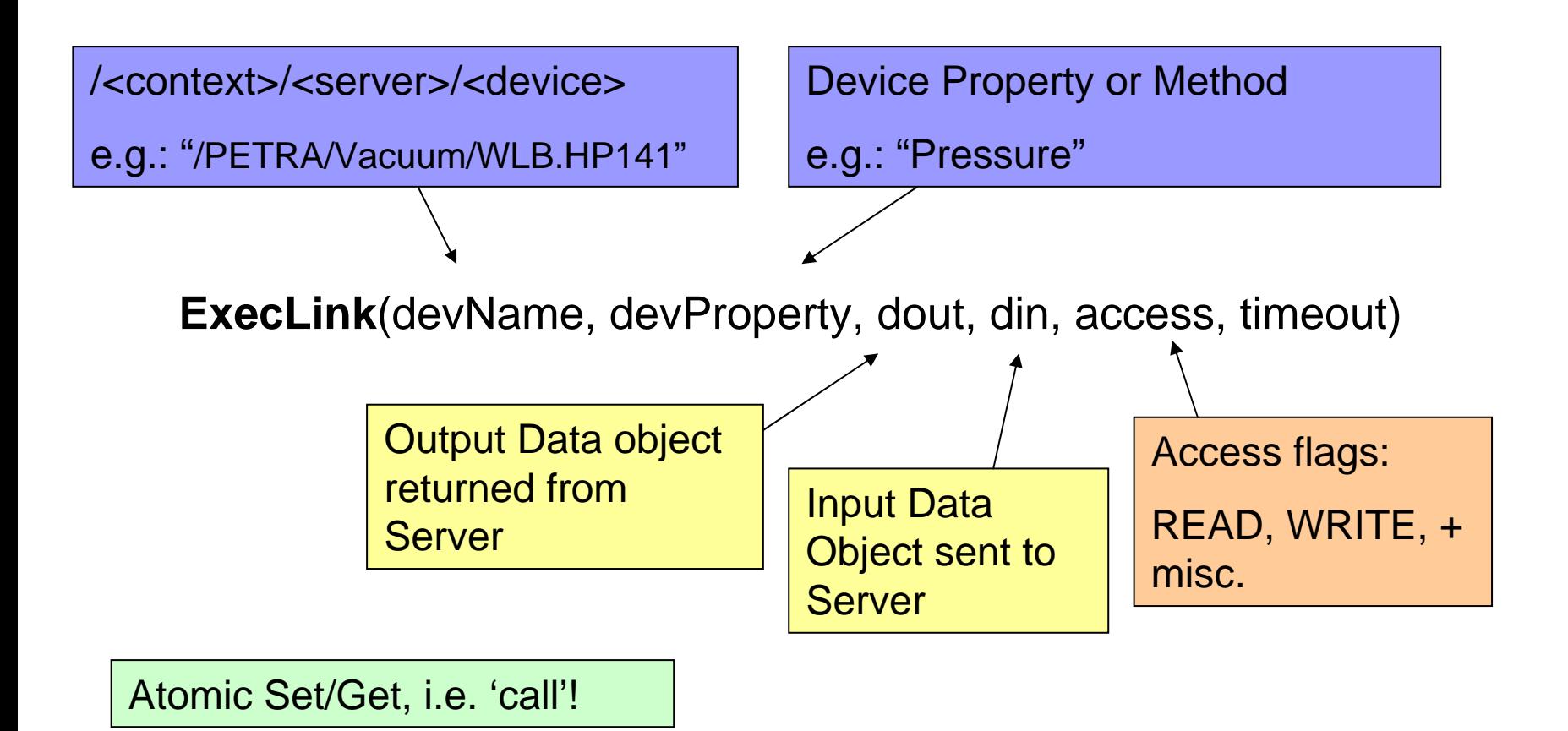

int Get( devName, devProperty, dout, timeout )

{

}

 $din = NULL;$ 

 $access = CA$  READ;

**ExecLink**(devName, devProperty, dout, d<mark>)(</mark>), access, timeout)

'Get' Wrapper :

int Set( devName, devProperty, din, timeout )

{

}

 $d$ out = NULL;

 $access = CA$  WRITE;

**ExecLink**(devName, devProperty, dout, din, access, timeout)

'Set' Wrapper :

e.g. A call to the orbit correction server:

din = tagged struct with optics, current orbit, beam parameters;

dout = tagged struct with new optics, projected corrected orbit;

**ExecLink**("/SERVICE/ORBCOR", "EFFCOR", dout, din, CA\_READ, 1000);

e.g. "Command" Properties: "RESET", "INIT", "START", …

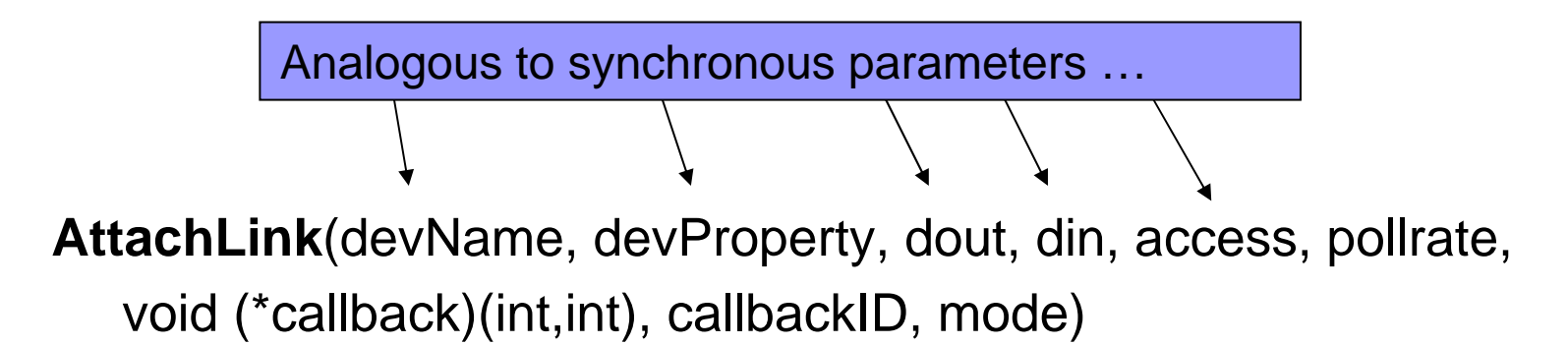

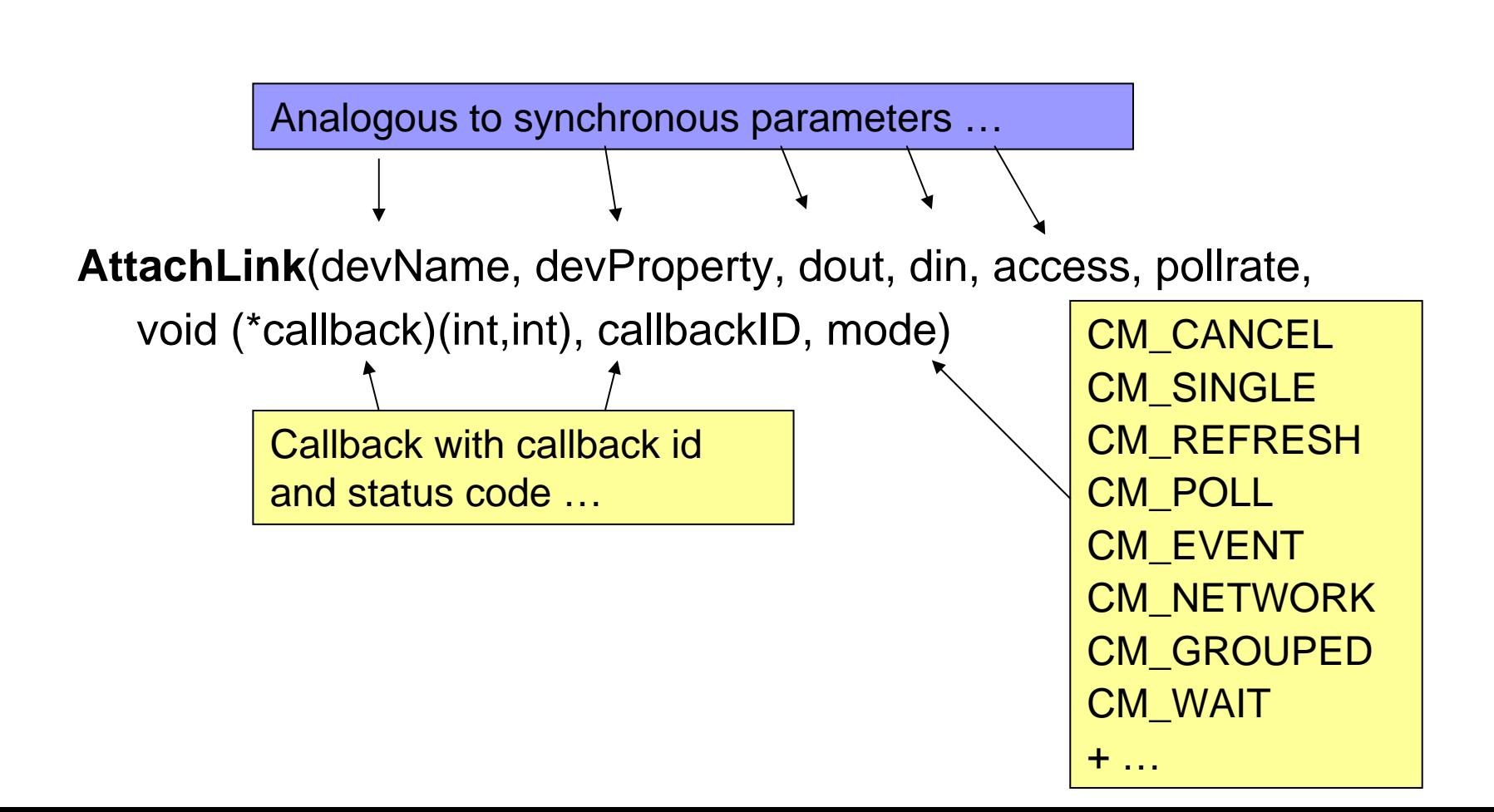

int Monitor( devName, devProperty, dout, rate, callback, id )

 $din = NULL;$ 

{

}

 $access = CA$  READ;

 $mode = CM$  REFRESH;

AttachLink(devName, devProperty, dout, on, access, pollrate, void (\*callback)(int,int), callbackID, mode )

Monitor Wrapper

#### A Note about Scheduling

#### ■ What do I mean by an 'event'?

- $\square$  Asynchronous links  $\Rightarrow$  notification events at the client
- □ But the client-side call gives a 'polling' parameter to the server.
- □ What about latency? (How much time between data acquisition and report to client?)
- A TINE Server can call the Scheduler!
	- **I** Irrespective of the polling interval requested by the client.
	- No (i.e. minimal) latency !

 $\Box$  When the Server calls the scheduler  $\Rightarrow$  Event!

#### Writing GUI Applications (rich clients)

- Use what you've got + TINE Client API for your platform, or …
- VC++ or VB plus ACOP<sup>\*</sup> ActiveX control (HPVee, LabView), or direct TINE library calls
- Java + ACOP\* beans (eclipse, net beans), or direct TINE calls
- LabView + TINE client VIs
- MatLab + TINE Client API
- .NET is on the way ...

\*Advanced Component Oriented Programming

#### TINE and Java ACOP

No Frameworks !

Use Eclipse, NetBeans, or whatever ...

Browse Control system at design-time with property panels or customizer …

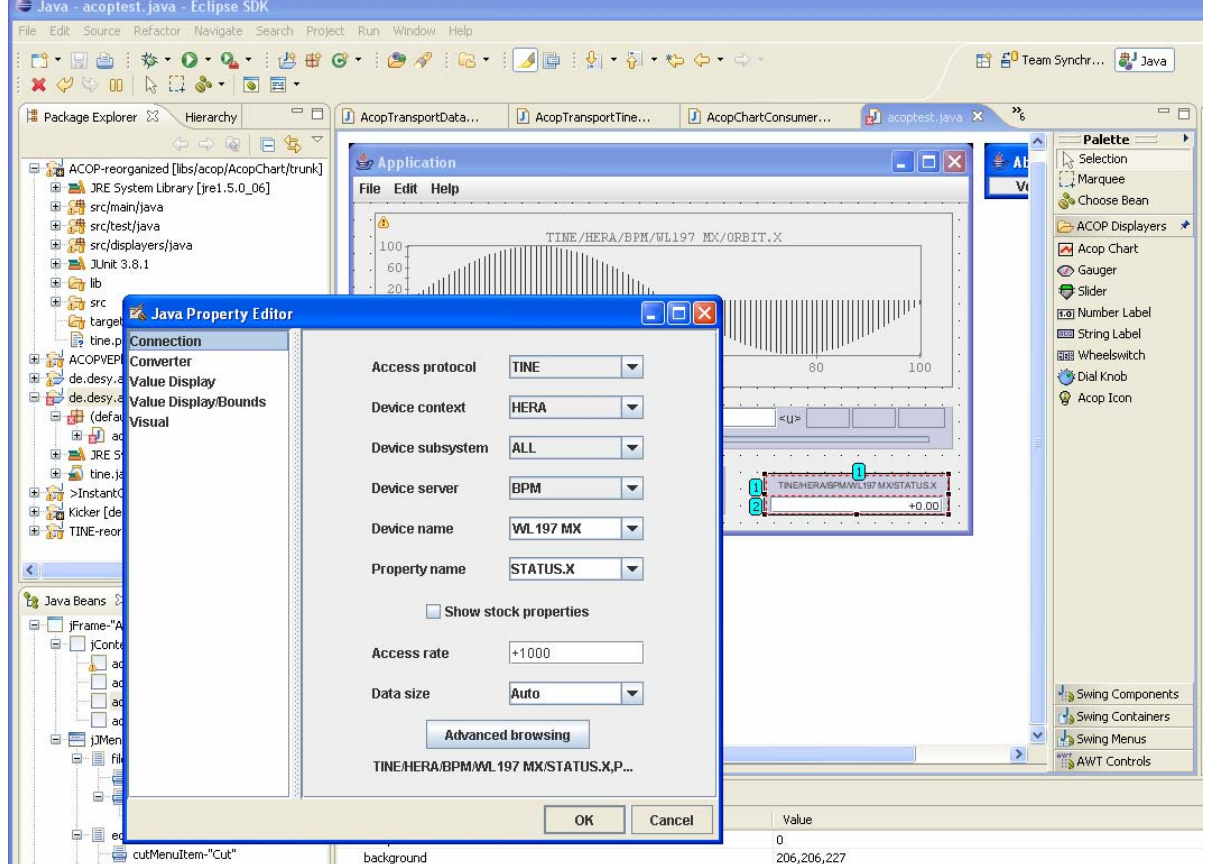

#### TINE Rich Clients (Java)

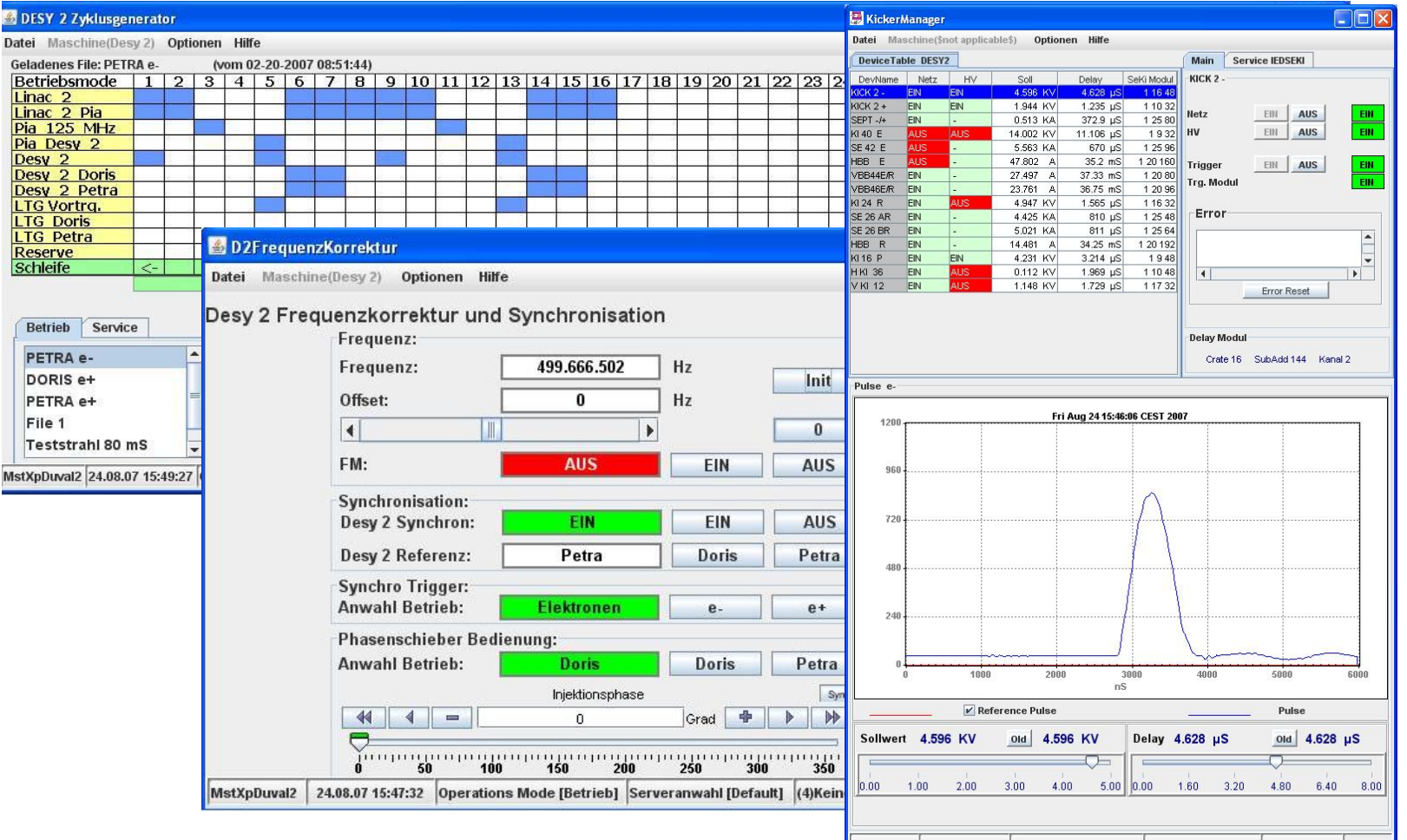

MstXpDuval2 24.08.07 15:46:06 Operations Mode [Betrieb] Serveranwahl [Default] (5)KeinelniDatei

# Configuring GUI Clients (simple clients)

- JoiMint + TINE
- $\blacksquare$   $CSS$  +  $\textrm{TINE}$
- DOOCS DDD + TINE
- ACOP Family of beans + TINE \*

\*More later ….

#### TINE command-line tools

- $\mathcal{L}_{\rm{max}}$ tservers (queries the ENS for registered servers)
- × tdevlist (queries a server for its devices)
- × tproplist (queries a server for its properties)
- × tinfo (queries a server for property information)
- У. tget (synchronous read-only call to server)
- × tsend (synchronous write/read call to server)
- × tmonitor (asynchronous read-only poll to server)
- m. thistory (queries the archive server)

With 'tget' in tcl scripts PLEASE use a tineRepeater !

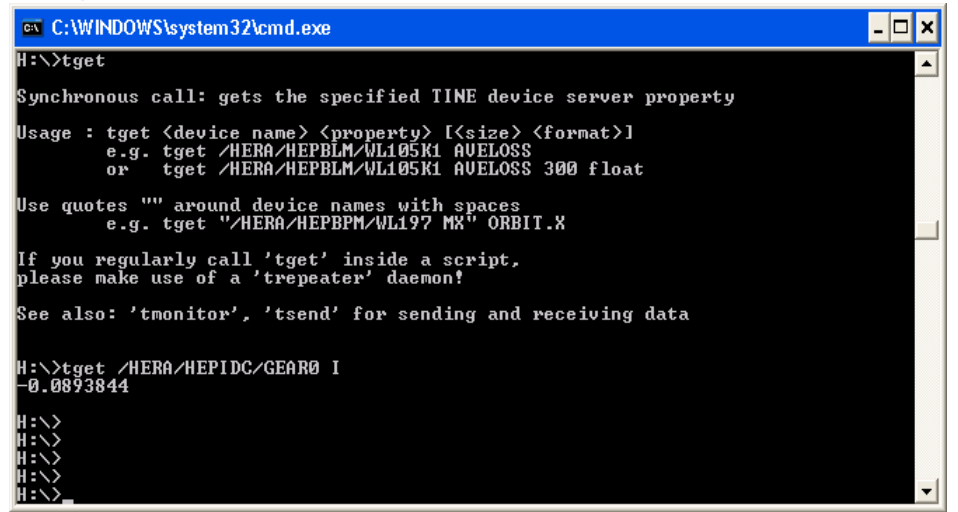

#### TINE Web Applications

- L. TINE Client Servlet
- T. PHP Interface (Daresbury)
- Web2C (**Web**-based **c**ontrols **<sup>c</sup>**lient)
	- □ Thin Ajax Client

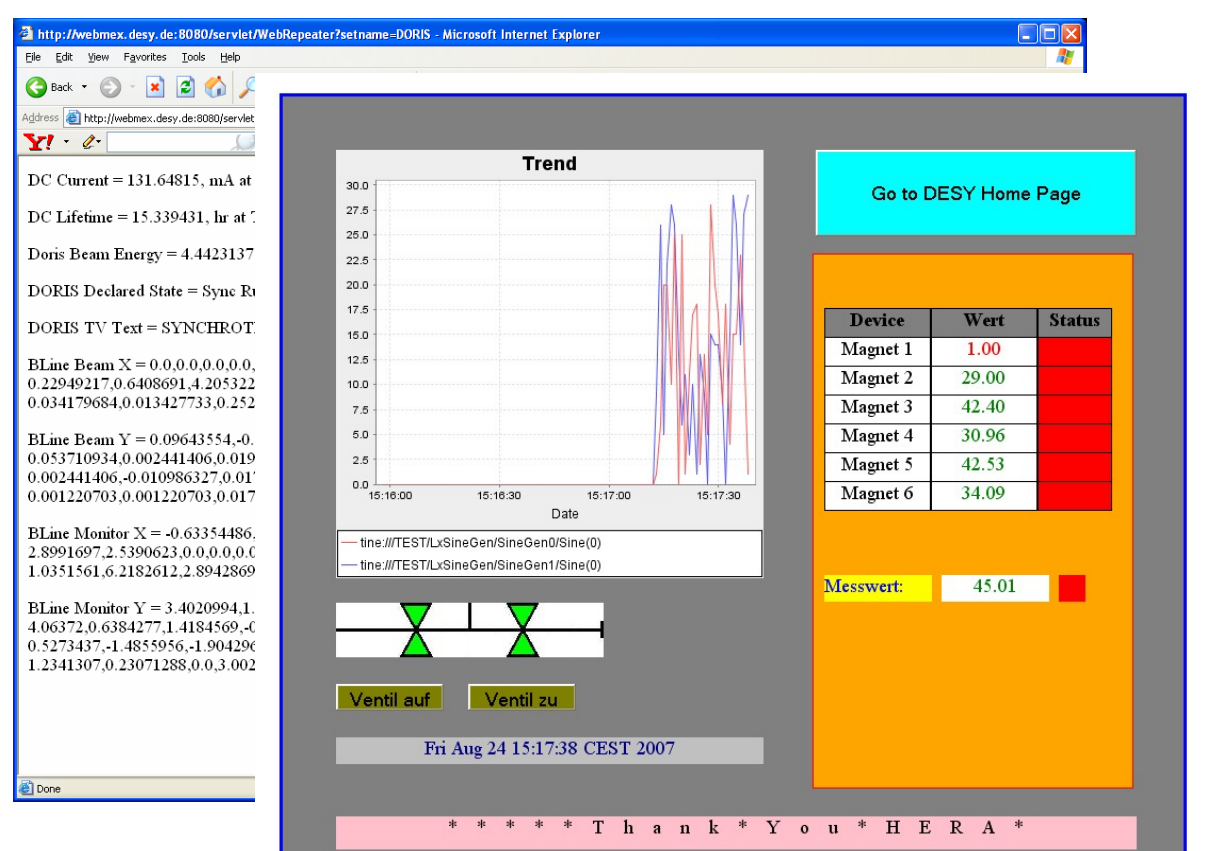

#### TINE Video (Multicasting + Scheduling)

.5 Mbyte Video Frames @ 10 Hz multicast (100 Mb ethernet). (also runs fine @ 20 Hz)

Uses the CM\_NETWORK switch.

Server calls the Scheduler when a new frame is grabbed  $\Rightarrow$  as realtime as it gets !!! (beat that EPICS or TANGO!)

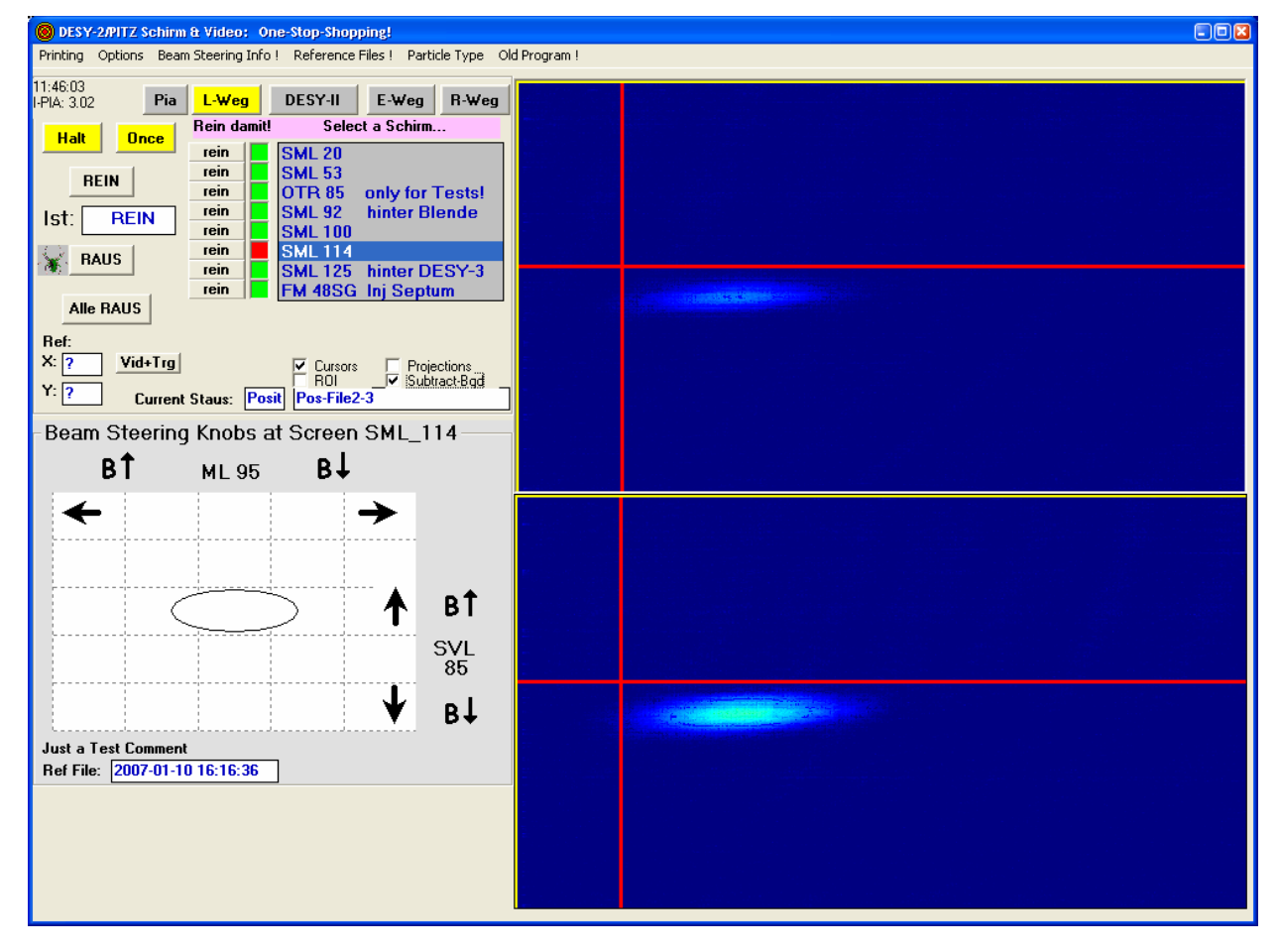

#### TINE @ KEK

PF Beam Lines:

Beam parameters multicasted to 70 beam lines

**Archive Services** 

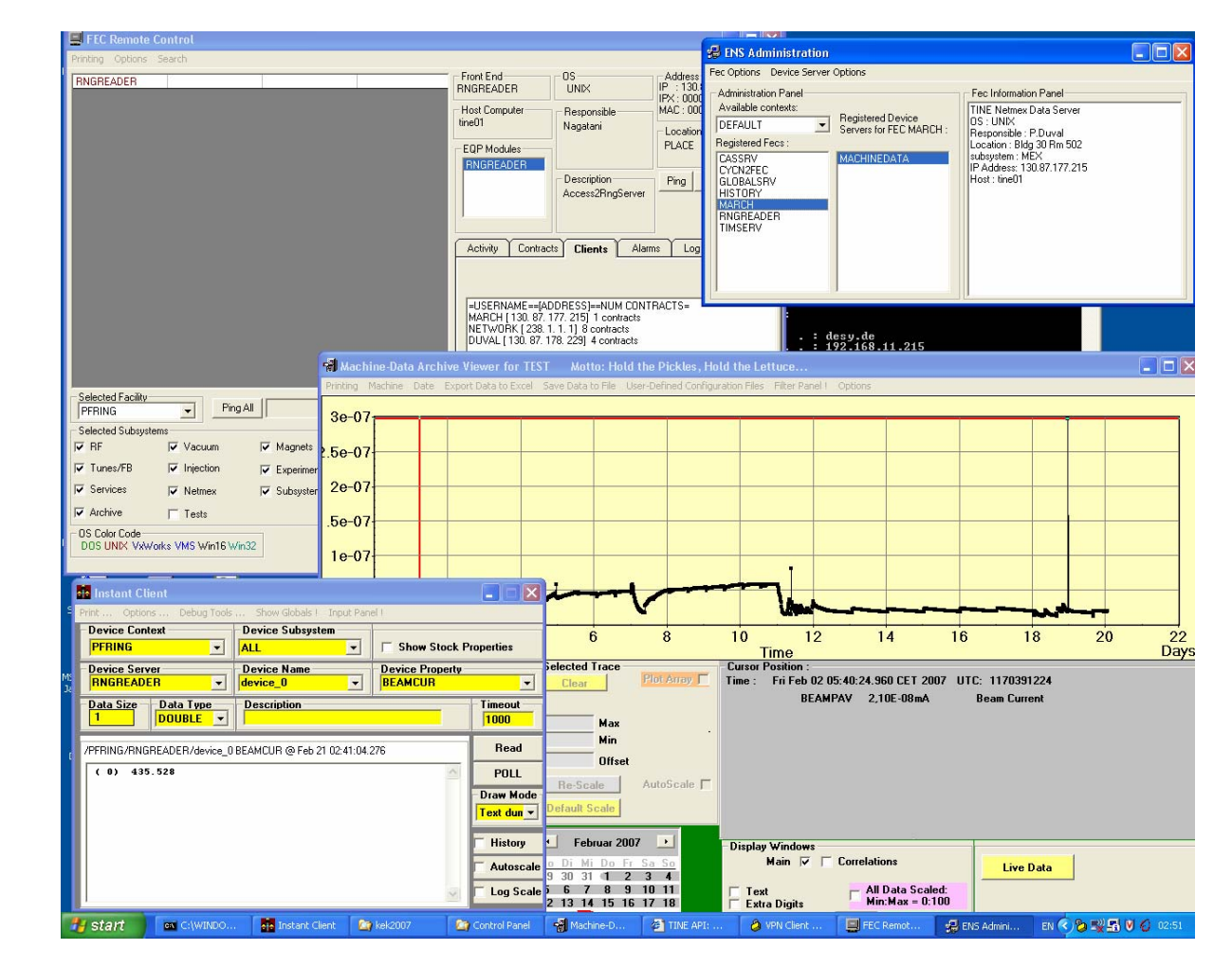

#### Connectivity to other systems

- Already embedded in DOOCS
- **E** Epics2Tine runs on any EPICS ioc
- Connect to STARS/COACK via STARS bridge (Japan)
- Tango2Tine (July 2007)
- Anything else needs a gateway

#### DOOCS and TINE

- П Always a "special" relationship between the two.
- П Same (mostly) set of data types.
- П Same (basically) naming hierarchy.
- П Large set of commonly supported features
	- $\Box$  local histories
	- $\Box$ Meta properties
	- Wildcard calls
- П Differences in APIs (not a big deal: use the one you like!)
- П Differences in data transfer philosophy (under discussion).
- П Efforts to merge are well underway!
- П Imagine:
	- □ Download anything from doocs.desy.de; Install it and use it.
	- $\Box$ Download anything from tine.desy.de; Install it and use it.
	- $\Box$ And it all fits together seemlessly (no tweaking)!

We're not there yet!

#### TINE @ DESY

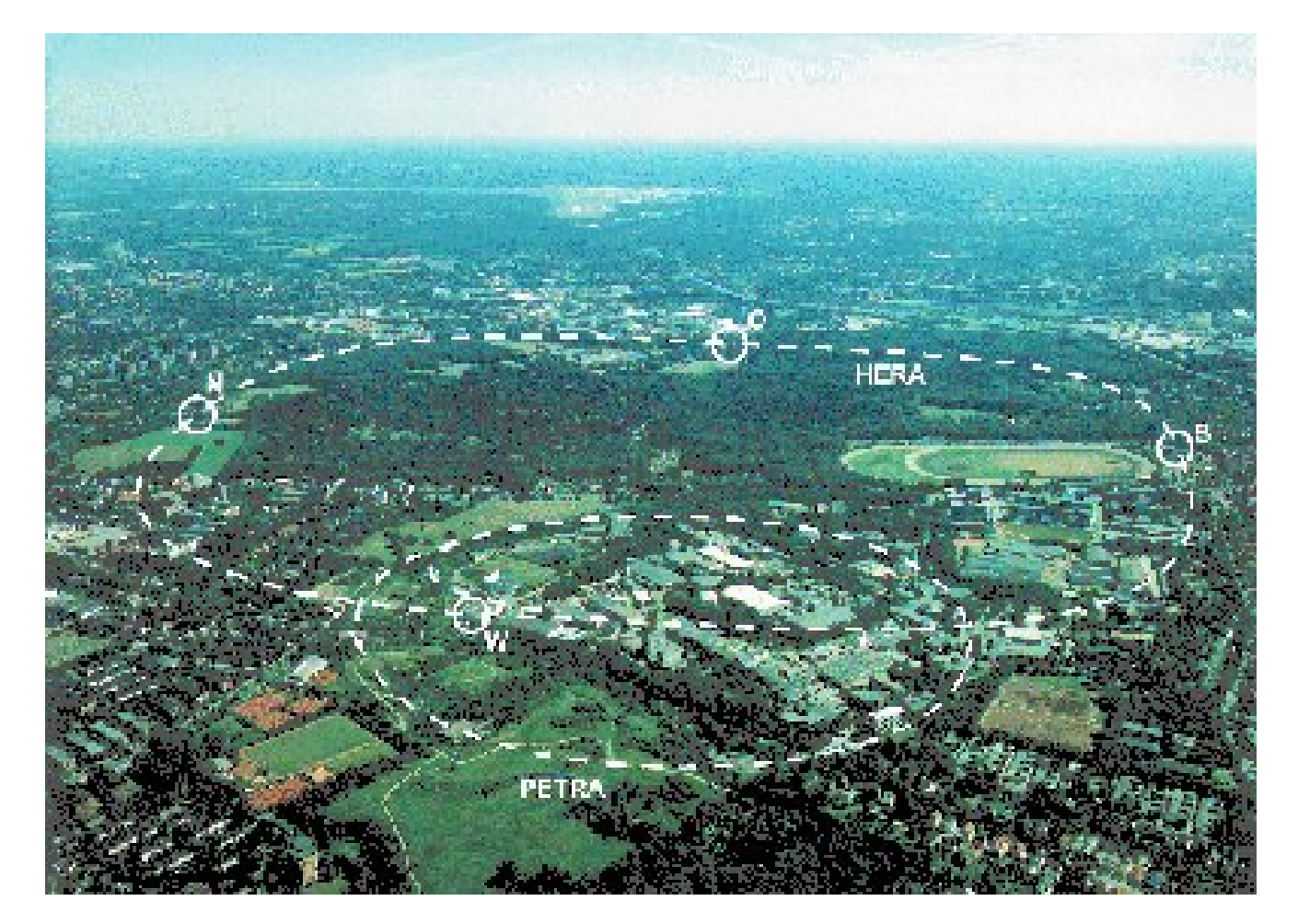

## **HERA**

- **Large machine!**
- T. 6.3 Km Proton-electron storage ring, collider
- T. Experiments at ZEUS, H1, **Hermes**
- $\mathcal{L}^{\text{max}}$  superconducting proton ring, RF cavities => QPS
- T. > 100000 control points
- T. Crygenics control system
- F. Principal devices :

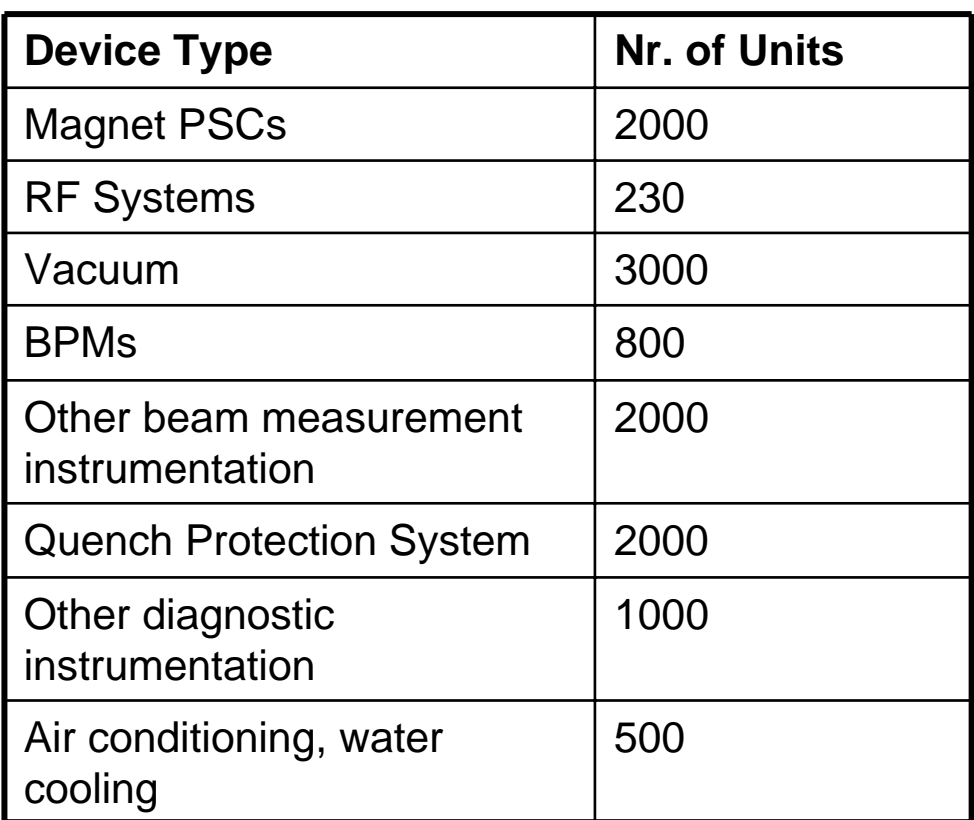

#### HERA FECS:

#### Shutdown on June 30, 2007

~160 Device Servers;

Many Operating Systems !

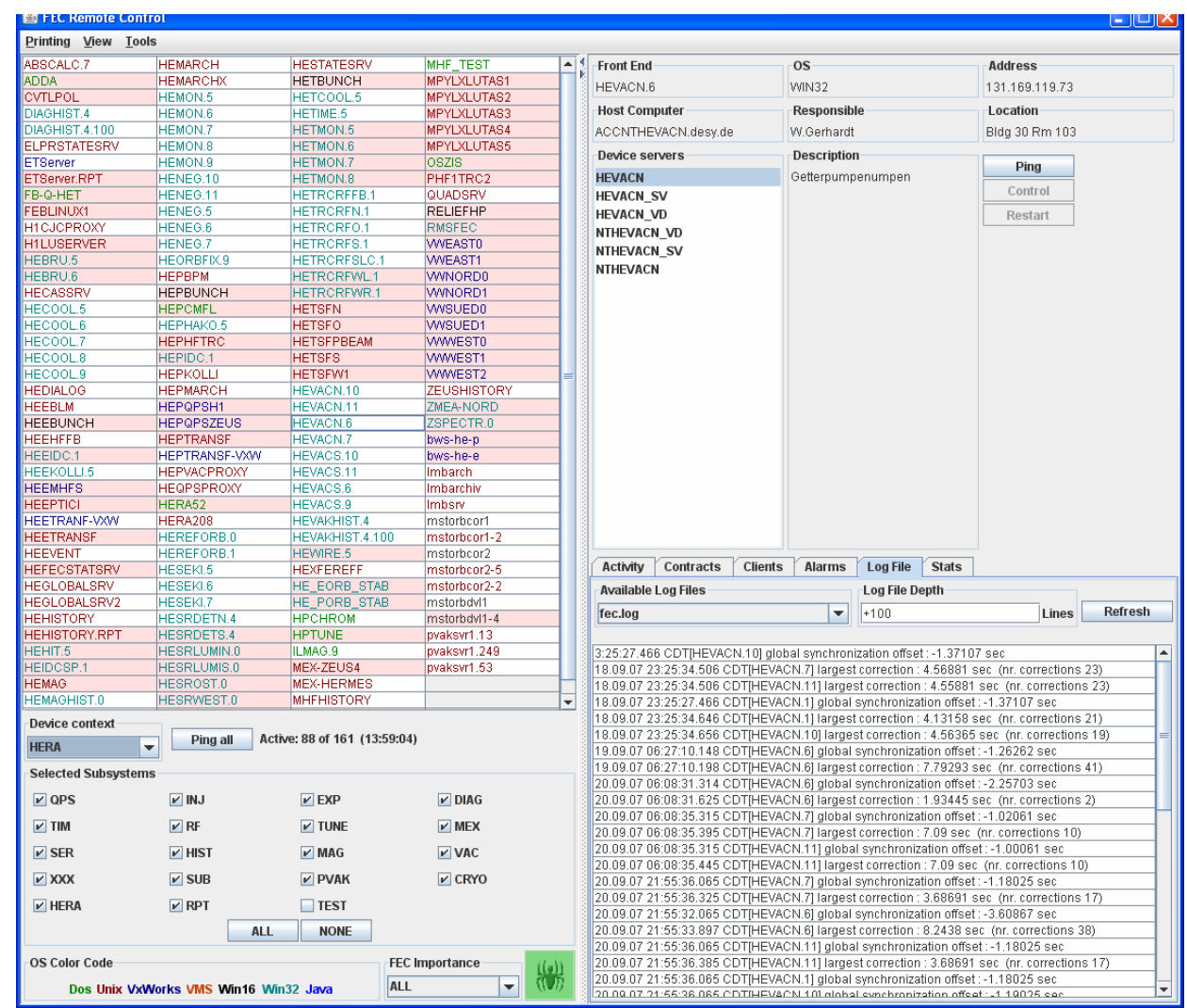

#### HERA Console Applications

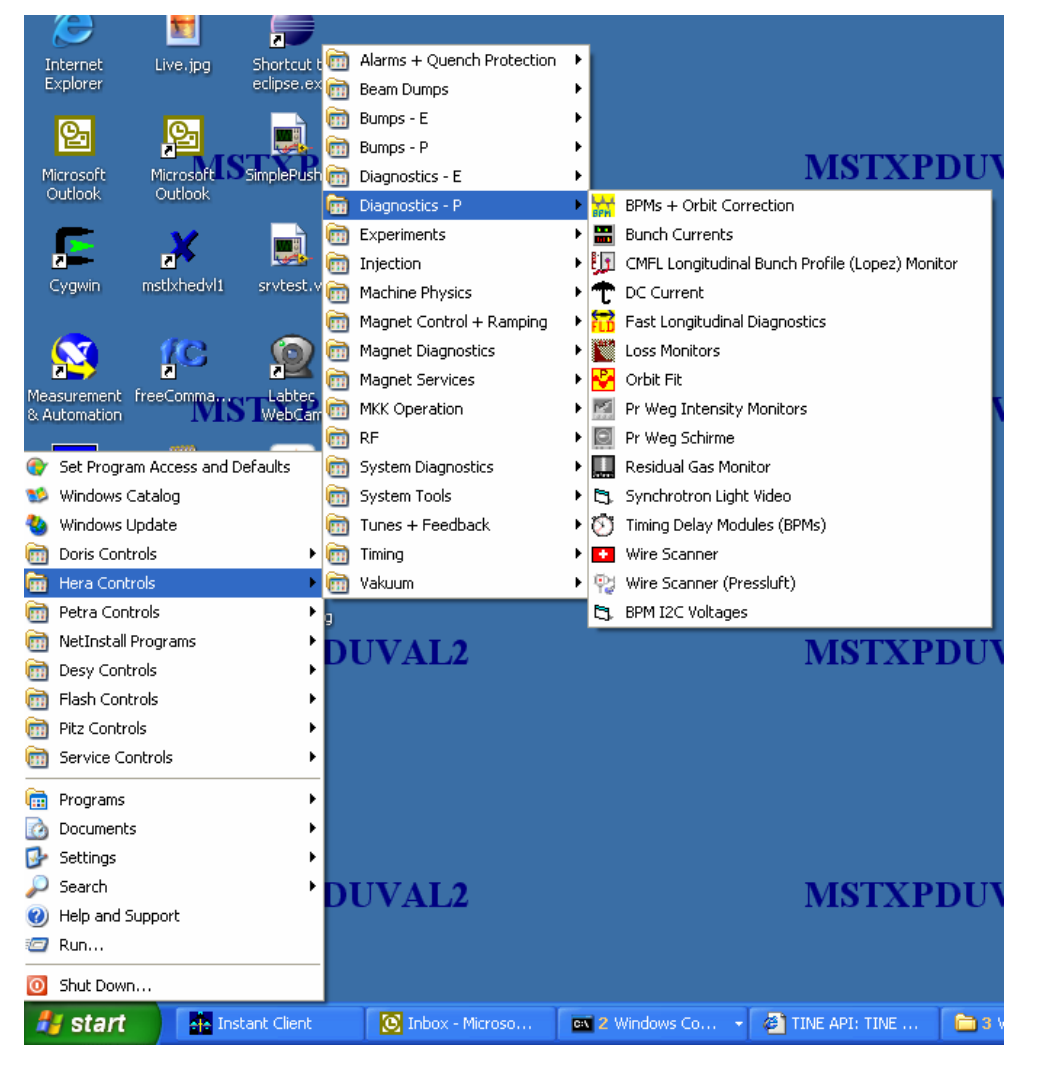

< 200 Console Applications available

~ 20 Console Applications needed for Normal **Operation** 

Console Applications generally "Rich Clients"

- Everything should work as before (whew!) **□Backwards and forwards compatible to** Release 3.xx
- Bigger, Better, Faster, Stronger ....
- Lots of refactoring, optimizing, ...
- Uh …. So, what's new ?

- Allowed Name lengths greatly increased!
	- □ Registered Device Names, Properties -> 64 chars
		- Device Name String up to 1025 chars
		- e.g. "M1Adc.rstTrg,M3Adc.rstTrg,M5Adc.rstTrg,…"
	- □ Structure, Bitfield Tags up to 16 chars

#### ■ Case Insensitivity

- □ e.g. No difference between "TEST" and "Test"
- □ e.g. No difference between "NR 64 MO" and "nr 64 mo"
- □ e.g. No difference between "RESET" and "reset"

#### **Server Configuration**

□ API Configuration as before

- RegisterFecInformation(), RegisterProperty(), etc.
- □ .csv Configuration as before
	- FEC\_HOME -> fecid.csv
		- $\square$  Subdirectories for Equipment Modules
			- exports.csv, history.csv, alarms.csv, devices.csv

#### **.xml Configuration !!**

Single xml file : fec.xml

## fec.xml

<?xml version="1.0" encoding="UTF-8" ?>  $-$  <COMPUTER>  $-$  <FEC> <NAME>MSTXPDUVAL03.23</NAME> <PORT OFFSET>23</PORT OFFSET>  $-$  <EQM> <NAME>BPMEQM</NAME> <SERVER>DoBeam</SERVER> <CONTEXT>DORIS</CONTEXT> <SUBSYSTEM>DIAG</SUBSYSTEM> <DEVICE\_SPACE>42</DEVICE\_SPACE>  $-$  <DEVICE> <NAME>NR 3 MO</NAME> </DEVICE>  $-$  <DEVICE> <NAME>NR 6 MO</NAME> </DEVICE>  $-$  <DEVICE> <NAME>NR 7 MO</NAME> </DEVICE>  $-$  <PROPERTY>  $<$ ID>1</ID> <NAME>OrbitX</NAME> <DESCRIPTION>[-10:10 mm]Horizontal Orbit</DESCRIPTION> <SIZE\_OUT>42</SIZE\_OUT> <DTYPE\_OUT>float.CHANNEL</DTYPE\_OUT> <ACCESS>READ</ACCESS> <REDIRECTION /> </PROPERTY>  $-$  <PROPERTY>  $<$ ID>2 $<$ /ID> <NAME>OrbitY</NAME> <DESCRIPTION>[-10:10 mm]Vertical Orbit</DESCRIPTION> <SIZE\_OUT>42</SIZE\_OUT> <DTYPE\_OUT>float.CHANNEL</DTYPE\_OUT> <ACCESS>READ</ACCESS> <REDIRECTION /> </PROPERTY>  $\epsilon$ /FOMS

#### **New Data Formats**

- □ CF\_XML
	- Sent as a text string
- CF\_VIDEO
	- Video header + frame
- CF\_BITFIELD8, CF\_BITFIELD16, CF\_BITFIELD32, CF\_BITFIELD64
	- Data type: DBITFIELD
		- $\Box$  bitfield segments from 1 bit to full range have names
	- **Bitfield Registry** 
		- e.g. addFieldToBitField("thisfec","StsBits",0xf0,"field3");
		- □ Property "Status" registered with format CF\_BITFIELD16
		- □ "Status.field3" gives 2<sup>nd</sup> Nibble of the Status Word!

#### ■ Expanded Data Object (DTYPE)

- □ dArrayLength (as before)
- □ dFormat (as before)
- □ dTimeStamp (as before)
- □ dTag (as before, but now longer)
- **□ dStamp** (a user supplied integer tag)
- **□ sysStamp** (a systematic integer tag : e.g. cycle number, run number)

#### **xferReason** :

 CX\_NULL, CX\_RESPONSE, CX\_STALE, CX\_HEARTBEAT, CX\_EVENT, CX\_TIMER, etc.

**Expanded Alarm Message Structure** timestamp (secs + **usecs** ) **starttime** (**secs + usecs** ) Dcode (as before)  $\square$  status (as before) data (**64 bytes**! – was 6)

#### Dynamic Client-side Name Caching

#### □ Name resolution:

- **First ask the configured ENSes**
- Then consult the dynamic Name cache
- Then consult the static Name cache (if present)
- □ Once a Client has acquired an Address the local dynamic cache is updated!
- □ Upon ENS failure, the last known address is probably as good as anything else!

■ Revised Multicast Address Scheme (Kars Ohrenberg)

- $\Box$ Globals multicast (Producers)
- □ Publisher multicast
- □ Services multicast
- Classic (old) way:
	- $\Box$  Each has a single multicast group
- Standard (new) way:
	- $\square$  Each server on the control net has its own multicast group!
	- □ No more 'N-Producer' problem!
	- $\Box$  Services multicast still uses a single systematically known multicast group.

- Local history system to use "worst-case" nonfragmented files
- **Time Synchronization to 100 msec.** 
	- □ Requires client-side daemon
- Forced transfer efficiency of multi-channel arrays, bitfields, user-defined structures.
- Adjustable Local History, Alarm settings from remote location.

#### TINE Installation Issues

#### $\mathbb{R}^2$ [http://tine.desy.de](http://tine.desy.de/)

- □ Visit the download section and chose your platform.
- $\square$  Use setup tools available.
- $\Box$  Installation takes a few minutes
- $\Box$  Don't expect too many miracles (you might have to read the README.txt)

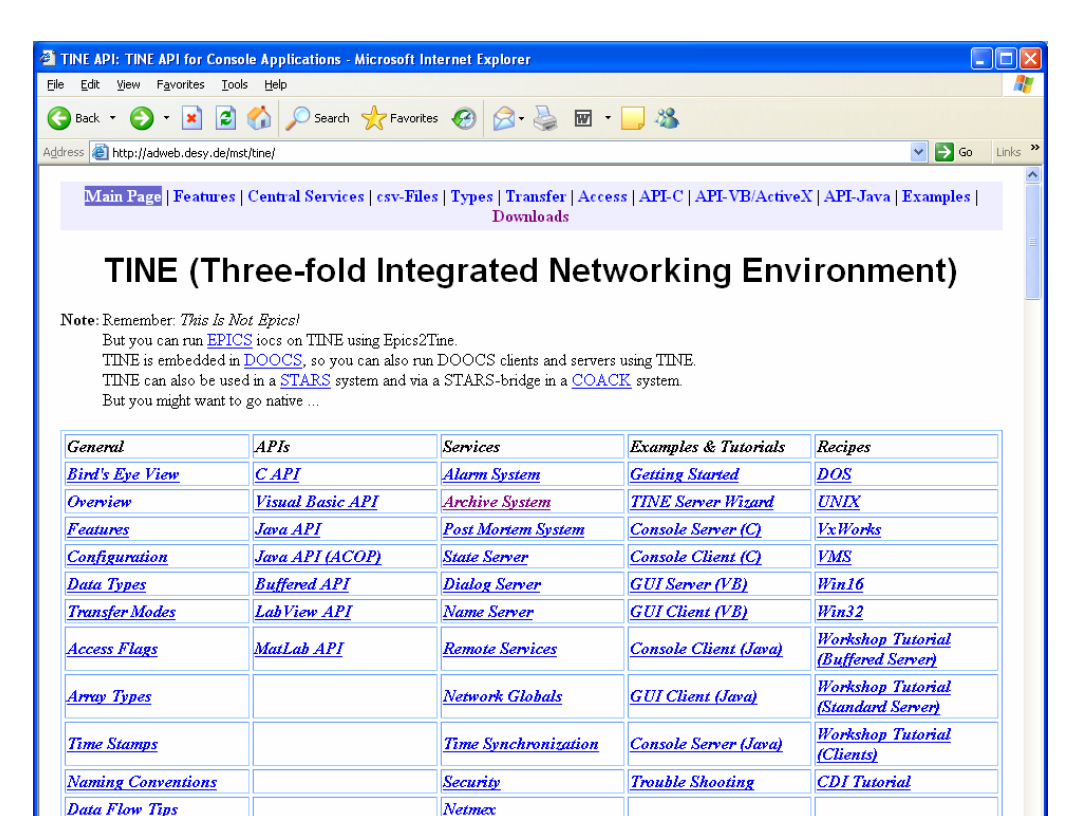

TINE is fully supported by ACOP, Abeans, JoiMint, and will be supported by Control System Studio.

You may want to have a look at the release note for versions 3.20, 3.30 or 3.31 or take a quick look at a Bird's Eye View of TINE.

Command Line

Download TINE Download page

Local intranet

#### TINE Installation Issues

- $\overline{\phantom{a}}$  Installation from the http://tine.desy.de is actually for a TINE Site Administer.
	- $\Box$  Individual Installs at a Site should come from the Site; i.e. after
		- **ENS** location is established
		- $\mathcal{L}_{\mathcal{A}}$ deployment policies have been decided
		- $\blacksquare$  etc.
- $\mathbf{r}$  Install packages provide
	- $\Box$ Libraries, source code
	- $\Box$ core applications.
	- $\Box$  core servers.
		- ENS
		- Archive
		- Alarm
		- Event
		- $\blacksquare$  etc.
	- $\Box$  examples
	- □ tools
		- **Command line**
		- LabView (where applicable)
		- MatLab (where applicable)

#### TINE Installation Issues

#### $\mathbb{R}^2$ Site Deployment policies

□ What is centrally supported at a site?

- e.g. Labview 7.1 vs. Labview 8.2, etc.
- e.g. Java 1.5 vs. Java 1.6
- Flavors of Linux, Unix (different libc, default shells, etc.)
- **Flavors of Windows** 
	- □ (3 cheers for Microsoft! Win32 API works from win95 to winXp with all service packs thrown in)
- VxWorks builds
	- □ with/without floating point
	- with/without multicast support
	- $\Box$  etc.
- And so on …
## Where to get TINE?

■ [http://tine.desy.de](http://tine.desy.de/)

Release 3.31.23

□ Release 4.0.0 (next week)

All platforms except java (in  $\sim$  1 month)

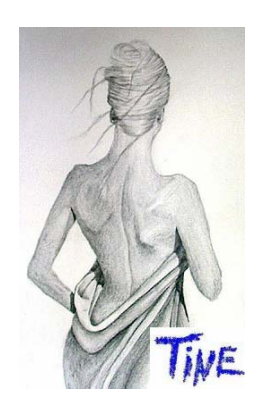